# **UNIVERSIDADE FEDERAL DOS VALES DO JEQUITINHONHA E MUCURI Instituto de Ciências Agrárias Curso de Graduação em Engenharia Agrícola e Ambiental**

**Rodrigo Feitosa Lucas**

# **APTDÃO AGRÍCOLA DA CULTURA DO MILHO SAFRA UTILIZANDO ANÁLISE MULTICRITÉRIO: APLICAÇÃO NO MUNICÍPIO DE BONFINÓPOLIS DE MINAS**

**- MG.**

**Unaí 2023**

**Rodrigo Feitosa Lucas**

# **APTDÃO AGRÍCOLA DA CULTURA DO MILHO SAFRA UTILIZANDO ANÁLISE MULTICRITÉRIO: APLICAÇÃO NO MUNICÍPIO DE BONFINÓPOLIS DE MINAS – MG.**

Monografia apresentada ao Instituto de Ciências Agrárias da Universidade Federal dos Vales do Jequitinhonha e Mucuri, como requisito para obtenção do título de Engenheiro Agrícola e Ambiental.

Orientador: Prof. Dr. Fabrício da Silva Terra

**Unaí 2023**

#### **Rodrigo Feitosa Lucas**

# **APTDÃO AGRÍCOLA DA CULTURA DO MILHO SAFRA UTILIZANDO ANÁLISE MULTICRITÉRIO: APLICAÇÃO NO MUNICÍPIO DE BONFINÓPOLIS DE MINAS – MG.**

Monografia apresentada ao Instituto de Ciências Agrárias da Universidade Federal dos Vales do Jequitinhonha e Mucuri, como requisito para obtenção do título de Engenheiro Agrícola e Ambiental.

Orientador: Prof. Fabrício da Silva Terra

Data de aprovação \_\_\_\_\_\_\_\_\_\_\_\_\_\_\_\_\_\_\_\_\_\_\_\_.

Prof. Dr. Fabricio da Silva Terra ICA - UFVJM

Prof. Dr. Jefferson Luiz Antunes Santos ICA - UFVJM

Prof. Dr. Alceu Linares Pádua Junior ICA - UFVJM

> **Unaí 2023**

#### **RESUMO**

O crescimento da população mundial demanda um número maior de produtos agrícolas. O Brasil destaca-se no cenário mundial sendo um dos principais produtores de grãos, entre esses o milho. Um dos fatores relevantes para o crescimento de áreas agricultáveis é a disponibilidade de solos manejáveis e de declividade favorável à mecanização. Para se ter uma perspectiva da viabilidade do plantio de milho no município de Bonfinópolis de Minas – MG, o trabalho teve como objetivo a criação de um mapa de aptidão agrícola baseado na análise espacial multicritério (álgebra booleana), que contém os atributos necessários para o plantio dessa cultura. Para tanto, foram considerados como informações de entrada: solo, relevo, corpos hídricos e estruturas físicas como área urbana, rodovias e ferrovias. A análise espacial empregada mostrou que o município estudado possui uma área de 71.906,24 ha apta para a cultura do milho, isso corresponde à 39% de todo seu território.

Palavras-chave: Sistema de informação geográfica, Álgebra booleana, Aptidão agrícola, Análise espacial, Agricultura, Latossolos, Cambissolos.

#### **ABSTRACT**

The growth of the world's population demands a greater number of agricultural products. Brazil stands out in the world sealist being one of the main producers of grains among them corn. One of the relevant factors for the growth of agricultural areas is the availability of handling soils and favorable slope to mechanization. In order to have a perspective of the areas suitable for corn planting in the municipality of Bonfinópolis de Minas - MG, the work aimed at multicriteria analysis (Boolean) for the creation of maps of agricultural aptitude, which contains the attributes necessary for the planting of the same, taking into account, soil, relief, water bodies and physical structures as urban area, highways and railways. Spatial analysis showed that the municipality of Bonfinópolis de Minas in the state of Minas Gerais has an area of aptitude for corn crop of 71,906.24 there is 39% of its entire territory.

Keywords: Geographic information system, Boolean algebra, Agricultural aptitude, Spatial analysis, Agriculture, Oxisols, Cambisols.

# **LISTA DE ILUSTRAÇÕES**

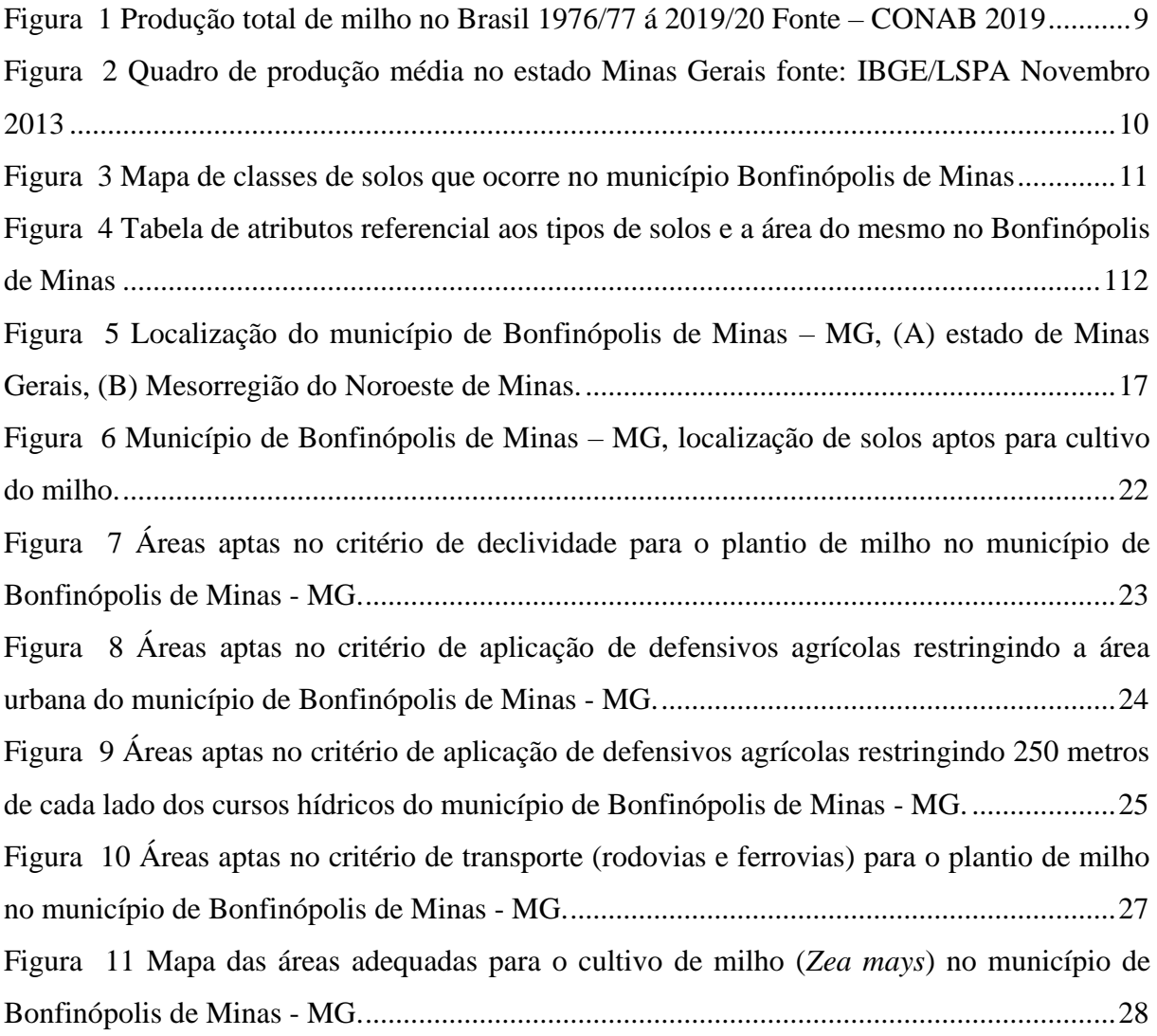

### **LISTA DE TABELAS**

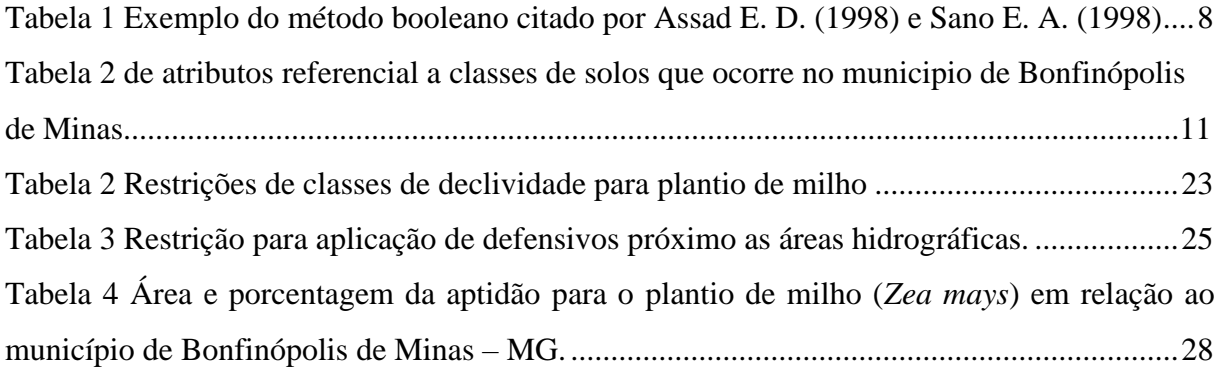

# **SUMÁRIO**

<span id="page-14-0"></span>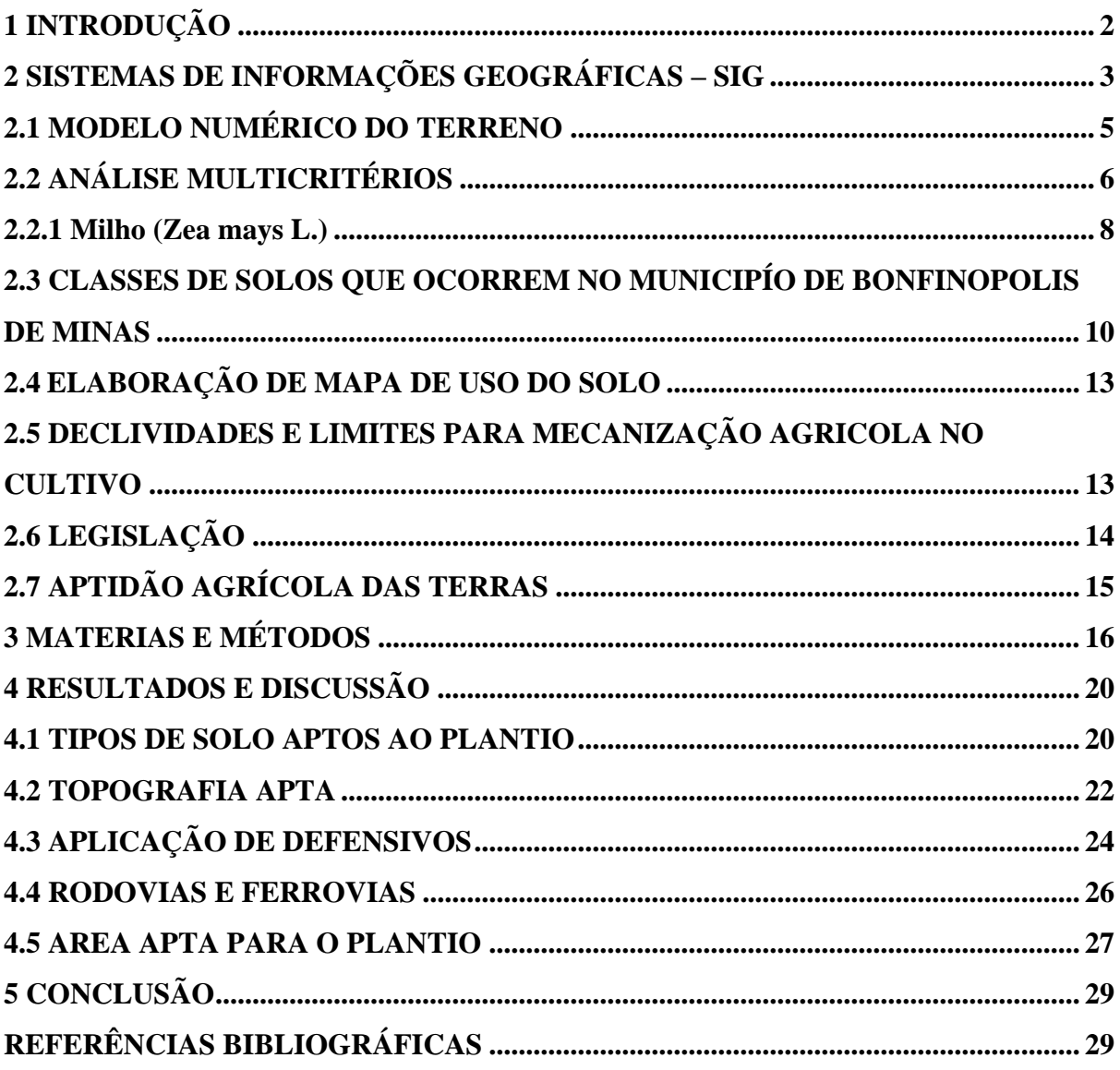

## **1 INTRODUÇÃO**

Conforme Melo (1982), a modernização do agronegócio transformou o Brasil como o primeiro gigante alimentar tropical do mundo. Na década de 1940, o país era um importador líquido de alimentos, contando com apenas algumas commodities agrícolas (como o café).

Hoje, o Brasil é um dos maiores produtores e exportadores de produtos agropecuários do mundo. Os grãos, principalmente a soja e o milho, testemunharam o crescimento rápido da produção e da produtividade, em razão da expansão geográfica na região Centro-Oeste do país e a adoção e difusão das inovações tecnológicas *(Borlachenco & Gonçalves, 2017; et al, 2001*). Os sistemas de pesquisa e extensão desempenharam importante papel no desenvolvimento agrícola, sendo fundamentais para a concretização do potencial de inovação (Figueiredo, 2016).

Nos países em desenvolvimento, a inovação possibilitou resolver diversos desafios enfrentados pela agricultura (por exemplo: adaptação de cultivares às questões climáticas) e na gestão dos recursos naturais. Assim, a prosperidade rural, por vezes, tem sido associada com a modernização da agricultura e os benefícios econômicos originados a partir dela. As tecnologias como sementes, fertilizantes, defensivos agrícolas, máquina e implementos e a utilização do Sistema de Informações Geográficas (SIG) na agricultura de precisão foram fundamentais para o aumento da produtividade da soja e do milho (Herrendorf & Schoellman, 2015; Silveira, Borges & Buainain, 2005).

Conforme Albuquerque (2015), o auxílio de ferramentas SIG é possível interpretar resultados e fornecer informações mais obvias para tomada de decisão. Os SIGs permitem a análise integrada de dados, buscando simula ações e maneiras de gerir tais dados ao ponto de se mostrar excelente ferramenta de apoio à tomada de decisão

Segundo Figueiredo (2009), com o emprego de geotecnologias na agricultura, técnicas de geoprocessamento podem ser utilizadas para previsão de safras, mapeamentos de culturas, definição de áreas de aptidão agrícola, zoneamento agroecológico, detecção de incêndios em lavouras e pastagens, mapeamento de unidades armazenadoras e agroindústrias, entre outras. Para programar um empreendimento ou compra de uma fazenda as tomadas de decisões referentes ao planejamento da construção ou aquisição devem ser as mais corretas possíveis, com isso escolher um método adequado para estudo é fundamental, por isso neste trabalho é utilizado análise multicritério Booleano, deste modo após a análise de dados pode se tomar a melhor decisão.

Existe inúmeras ferramentas do SIG, dentre essas foi escolhido o método de análise multicritérios para desenvolvimento do trabalho, visando à hierarquização de variáveis para a concepção de mapas que visam apresentar interseções entre todas as restrições e gerando um mapa final onde se tem as áreas aptas para realizar o plantio de acordo com os critérios estabelecidos. O método de processo de análise hierárquica pode ser aplicado em diversas situações, utilizado especialmente para problemas de planejamento, buscando identificar e dar pesos a múltiplos critérios de seleção, estabelecendo alternativas diferentes (QUADROS & NASSI, 2014). Pode-se ainda incorporar medidas de avaliações objetivas e subjetivas testando sua consistência. (QUADROS & NASSI, 2014; SAATY, 2008).

A partir do conhecimento das informações de produção agrícola do noroeste mineiro, percebe-se que o município de Bonfinópolis de Minas - MG apresenta uma posição de destaque. Sendo assim, visando o conhecimento da quantidade de hectares das áreas aptas para plantio de milho, foi realizado um estudo de aptidão agrícola do município. A temática de aptidão será abordada em específico neste trabalho como um elemento auxiliar na identificação da viabilidade de plantio de milho no município de Bonfinópolis de Minas, devido ao interesse em se explorar as variáveis ambientais como influenciadores na tomada de decisão frente a grandes empreendimentos industriais ou compra de fazendas.

O presente trabalho teve como objetivo produzir um mapa de áreas aptas para o plantio de milho de acordo com critérios estabelecidos para o município Bonfinópolis de Minas – MG, com uso de ferramentas de geoprocessamento e fatores ambientais, utilizando a metodologia de análise multicritérios.

### <span id="page-16-0"></span>**2 SISTEMAS DE INFORMAÇÕES GEOGRÁFICAS – SIG**

"São sistemas destinados ao tratamento de dados referenciados espacialmente. Estes sistemas manipulam dados de diversas fontes como mapas, imagens de satélite, cadastro e outras, permitindo recuperar e combinar informações e efetuar os mais diversos tipos de análise sobre os dados" (PAREDES, 1994).

Segundo GONÇALVES (2002), "SIG's são sistemas automatizados que manipulam informações a partir de dados geográficos, para realizar diferentes tipos de análises e obtenção de resultados, e atuar como sistemas de suporte às decisões nas atividades de planejamento e gerenciamento de recursos."

Ressalte-se que os SIG's significam muito mais que uma simples codificação,

armazenamento e recuperação de dados espaciais e/ou não espaciais. Geralmente estes dados representam um modelo do mundo real, que permite realizar simulações com situações específicas, algumas das quais não seriam possíveis no modelo real. Por isso é importante a capacidade de realidade e a capacidade de transformação do sistema. É esta característica do SIG que o diferencia da cartografia digital e do sensoriamento remoto (PAREDES, 1994).

O SIG destaca-se por possibilitar a análise de dados comumente dispersos e diversas fontes de dados, com está relação demonstra-se como um instrumento de apoio a decisão eficaz. (ALBUQUERQUE, 2015*,* SILVEIRA & FILHO, 2006).

Deste modo temos a seguir os tipos de dados de geoprocessamento (CAMARA et al, 1998):

• Mapas temáticos: descrevem a distribuição espacial de uma grandeza geográfica;

•Mapas cadastrais: cada elemento é considerado como um objeto geográfico, possuindo atributos e podendo estar associado a várias representações gráficas;

• Redes: cada objeto geográfico possui uma localização exata e está sempre associada a certos atributos armazenados em banco de dados. As informações gráficas de redes são armazenadas em coordenadas vetoriais com topologia arco-nó: os atributos de arcos incluem o sentido de fluxo e os atributos dos nós sua impedância;

• Imagens: matriz composta por pixels com valores proporcionais a energia refletida ou emitida pela área de superfície terrestre correspondente;

• Modelos numéricos do terreno: representação quantitativa de uma grandeza que varia continuamente no espaço. Os dados geográficos podem ser representados em formatos "raster" ou "vetorial". No formato "raster" o espaço é representado por uma matriz composta de linhas e colunas onde cada interseção corresponde a uma célula com um valor associado de linha e coluna (x e y) e um valor correspondente ao atributo (z) (CÂMARA et al., 1998).

No formato "vetorial" os dados são representados por pontos, linhas e polígonos. Cada ponto representa um par de coordenadas x e y, e são o ponto de partida para as linhas e polígonos (KRONEMBERGER, 1998).

A partir da interpolação de dados consegue-se ter inúmeras aplicações do SIG na agricultura, como;

- •Agricultura Precisão
- •Mapeamento Agrícola
- •Monitoramento da Saúde das Plantas
- •Monitoramento de Gado
- •Controle de Insetos e Pragas
- •Controle de Irrigação
- •Distribuição de Nutrientes
- •Previsão de Colheita

Analisando outras áreas do uso de geoprocessamento, temos disponíveis para a realização de análises ambientais, sendo procedimentos que nos permitem realizar investigações detalhadas de relacionamento de entidades pertencentes a um determinado ambiente (MEIRELLES, et al, 2007). Ainda de acordo com Meirelles (2007) um dos principais propósitos dos projetos que utilizam Sistemas de Informações Geográficas (SIG) como ferramenta é a combinação de dados espaciais de diversas fontes, com a finalidade de descrever e analisar as interações, realizar prognósticos por meio de seus modelos e propiciar o suporte necessário para a tomada de decisão.

Segundo MEIRELLES (2007) Para análises e exploração dos dados geográficos, utilizam-se modelos espaciais, que são formas simplificadas de se representar a realidade e por meio deles, tentar imitar ou reproduzir as ocorrências do mundo real, realizando simulações e extração de informações que irão auxiliar na tomada de decisão, a modelagem espacial em um SIG pode ser resumidamente considerada a combinação das informações previamente existentes, por meio de um modelo previamente definido. Quando se tem diferentes fatores para contribuírem na tomada de decisão, pode-se gerar dificuldades na determinação da contribuição relativa de cada um, o que pode ser resolvido com a mudança para a lógica da comparação de pares de elementos e encontrar o valor agregado em uma escala de razões.

### <span id="page-18-0"></span>**2.1 MODELO NUMÉRICO DO TERRENO**

Um modelo numérico de terreno - MNT é uma representação matemática da distribuição espacial de uma determinada característica vinculada a uma superfície real. A superfície é em geral contínua e o fenômeno que representa pode ser variado. Dentre alguns usos do MNT pode-se citar: (ENPE, 2002)

- a)Armazenamento de dados de altimetria para gerar mapas topográficos;
- b)Análises de corte aterro para projeto de estradas e barragens;
- c)Elaboração de mapas de declividade e exposição para apoio a análise de geomorfologia e erodibilidade;

d)Análise de variáveis geofísicas e geoquímicas;

e)Apresentação tridimensional (em combinação com outras variáveis).

"Para a representação de uma superfície real no computador é indispensável a elaboração e criação de um modelo digital, que pode estar representado por equações analíticas ou um matiz de pontos, de modo a transmitir ao usuário as características espaciais do terreno."(INPE, 1999).

Se a matriz ordenada de números representa a distribuição espacial das altitudes acima de uma referência arbitrária de um terreno, então tem-se um modelo de altitude do terreno. (BERTOTTI, 1997).

A partir dos modelos (matrizes) pode-se calcular diretamente volumes, áreas, desenhar perfis e seções transversais, gerar imagens sombreadas ou em níveis de cinza, gerar mapas de declividade e aspecto, gerar fatiamentos em intervalos desejados e perspectivas tridimensionais. (INPE, 1999).

No processo de modelagem numérica de terreno podemos distinguir três fases: aquisição dos dados, geração de grades e elaboração de produtos representando as informações obtidas. (INPE, 1999).

## <span id="page-19-0"></span>**2.2 ANÁLISE MULTICRITÉRIOS**

Segundo Lira e Cândido (2013), as metodologias relacionadas aos recursos naturais, são de difícil aplicação, visto que, no processo de tomada de decisão, é necessário escolher diversos indicadores, critérios e conflitos. E com a complexidade das últimas décadas devido ao aumento das informações, fez com que surgissem novos métodos de tomadas de decisão, que propiciassem maior assertividade (BRIOZO e MUSETTI, 2015).

Um desses métodos de tomada de decisão é a análise multicritério. De acordo com Guimarães (2012) e Roy (1996), a análise multicritério pode ser entendida como uma ferramenta matemática que permite comparar diferentes alternativas, fundamentada em vários critérios, com o intuito de direcionar a decisão para a escolha mais ponderada. Para tanto, é feito um equacionamento no qual constam fatores a serem considerados, os pesos dados a esses fatores e uma hierarquia entre eles. Alguns desses sistemas de apoio, tem sido utilizado em ambientes de SIG, potencializando a capacidade destes de análise de dados de natureza espacial, visto que as geotecnologias em conjunto com as técnicas de análise multicritério permitem que se manipulem inúmeras variáveis, de forma a extrair alternativas viáveis para um problema, transformando a combinação em resposta para uma tomada de decisão (GUIMARÃES, 2012; MALCZEWSKI, 2004).

No que se refere aos SIG's, para o processo decisório, é necessário compreender algumas definições (EASTMAN, 2003):

- a)Decisão: é uma escolha entre várias alternativas, fundamentadas num determinado critério o qual representa uma condição que pode ser quantificada ou avaliada;
- b)Critério: representa uma condição que pode ser quantificada ou avaliada;
- c)Critério de natureza restritiva: são aquelas que limitam as alternativas que estão sendo consideradas, excluindo áreas e limitando espacialmente as possibilidades de escolha;
- d)Critério de natureza relativa: também chamado de fatores, são aqueles que apresentam certo grau de aptidão para uma alternativa específica para a atividade que está sendo considerada.

Para cada critério é necessário atribuir suas características, e mensurar se são positivas ou negativas, se é certo ou errado, assim tendo como reflexo a importância no processo de tomada de decisão, neste caso, na caracterização dos principais pontos restritores para plantio de milho no município de Bonfinópolis de Minas. Desta forma, para o presente trabalho será utilizado o método booleano, o qual é um método simples e confiável, que permite a utilização de dados verdadeiro ou falso, útil ou não, para a análise de critério.

Entretanto, durante o processo de análise dos dados em ambiente SIG, são em diferentes escalas que os critérios são medidos. Assim é necessário que os fatores sejam padronizados, com a utilização de métodos como a Lógica Fuzzy, que resumidamente é uma técnica inteligente que faz uso da representação da forma humana de pensar, transformando valores em formas linguísticas como alto, médio ou baixo, utilizando um domínio contínuo, com graus de pertinência que variem de zero (0) a um (1) ou zero (0) a 255, após a normalização, podendo ser padronizado através de funções linear, sigmoidal ou em forma de J (ZADEH, 1965; EASTMAN, 2003 e BARIN et al., 2010).

Já as operações booleanas estas funções utilizam operadores lógicos (booleanos) e permitem realizar cruzamentos entre dois ou mais planos de informação. A operação lógica do tipo A and B retorna todos os elementos contidos na intersecção entre A e B; A no! B retorna somente os elementos contidos exclusivamente em A; A (»- B retorna todos elementos contidos tanto em A como em B; A xor B retorna todos os elementos contido em A e B não incluídos na intersecção de A e B. Como exemplo de operação booleana, tome-se o caso de determinar um mapa de aptidão agrícola a partir dos mapas de solo, declividade, precipitação e do conjunto hipotético de regras expressas na Tabela 1.

| Aptidão agrícola | <b>Solos</b>            | Precipitação média | Declividade  |
|------------------|-------------------------|--------------------|--------------|
|                  |                         |                    |              |
| Boa              | $>100$ mm<br>Latossolos |                    | $0 - 3.5\%$  |
| Média            | Podzólicos ou           | $100 - 50$ mm      | $3.5 - 12\%$ |
|                  | Argissolos              |                    |              |
| Inapta           | Neossolo Litólicos      | $<$ 50 mm          | $>12\%$      |

<span id="page-21-0"></span>Tabela 1. Exemplo do método booleano citado por Assad E. D. (1998) e Sano E. A. (1998)

Desta forma, similarmente aos estudos de Assad E. D. (1998) e Sano E. A. (1998), que utilizaram a análise multicritério para diferentes aplicações, o presente trabalho propôs através do método Booleano, realizar a análise para determinar áreas propicias de plantio de milho no município de Bonfinópolis de Minas.

#### <span id="page-21-1"></span>**2.2.1 Milho (Zea mays L.)**

Conforme DARÓS (2015), o milho (Zea mays L.) é uma gramínea anual, originária da região compreendida hoje pelo sul do México e norte da Guatemala, com altura média entre 1,70 e 2,50 m no florescimento e que pode ser cultivada desde o nível do mar até 3.600 m de altitude e onde a temperatura se apresente entre uma média noturna acima de 12,8ºC e média diurna superior a 19 °C. Em relação às necessidades hídricas, são necessários 500 a 800 mm de lâmina d'agua, bem distribuídos, desde a semeadura até o ponto de maturação fisiológica dos grãos. As fases mais sensíveis à deficiência de água são a iniciação floral e o desenvolvimento da inflorescência além do período de fertilização e enchimento dos grãos.

Segundo Embrapa (2004), a profundidade efetiva ideal do solo para cultivo de milho deve ser maior que 50 cm, já que o sistema radicular do milho tem grande potencial de desenvolvimento. Solos rasos, além de dificultarem o desenvolvimento das raízes, possuem menor capacidade de armazenamento de água. Observar a aptidão edafoclimática das terras, as exigências da cultura do milho e as características do mercado. Dar preferência às glebas de topografia plana ou suavemente ondulada, ou seja, com declives de até 12%, visando controlar a erosão e facilitar a mecanização ou as atividades manuais de preparo e de cultivo.

Conforme EPAMIG/EMATER (2017), o milho é o grão mais produzido no mundo com registro a mais de oito milhões de anos, sendo empregado na alimentação animal. O milho está presente em rações para a bovinocultura, suinocultura, é basicamente o alimento de grande parte dos animais comercializados. Os Estados Unidos da América é o maior produtor

mundial. No Brasil, destacam-se os estados de Mato Grosso, Paraná, Mato Grosso do Sul, Goiás e Minas Gerais.

<span id="page-22-0"></span>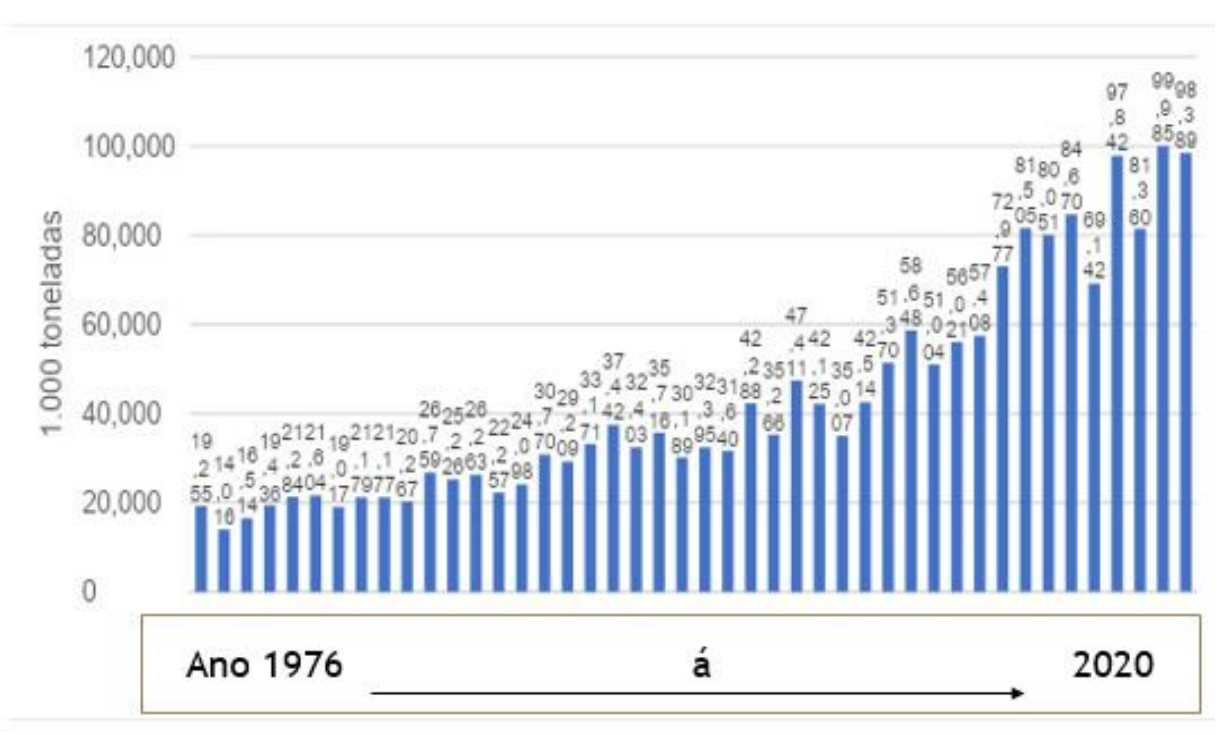

Figura 1. Produção total de milho no Brasil 1976/77 á 2019/20 Fonte – CONAB

2019

Segundo informações do último censo agropecuário do IBGE (2019), Minas Gerais é o quinto maior estado produtor de milho (7.689.309 toneladas), o segundo maior produtor de feijão (553.065 toneladas) e o sexto maior produtor de soja (6.218.740 toneladas) do Brasil. O noroeste mineiro é a principal região de Minas Gerais que contribui para que o estado seja um grande produtor de grãos. Isso se deve ao fato de que as cidades de Unaí-MG, Paracatu-MG, Coromandel-MG e Bonfinópolis de Minas-MG são as cidades que mais produzem milho e feijão do estado, conforme mostra na figura 2. (IBGE, 2019)

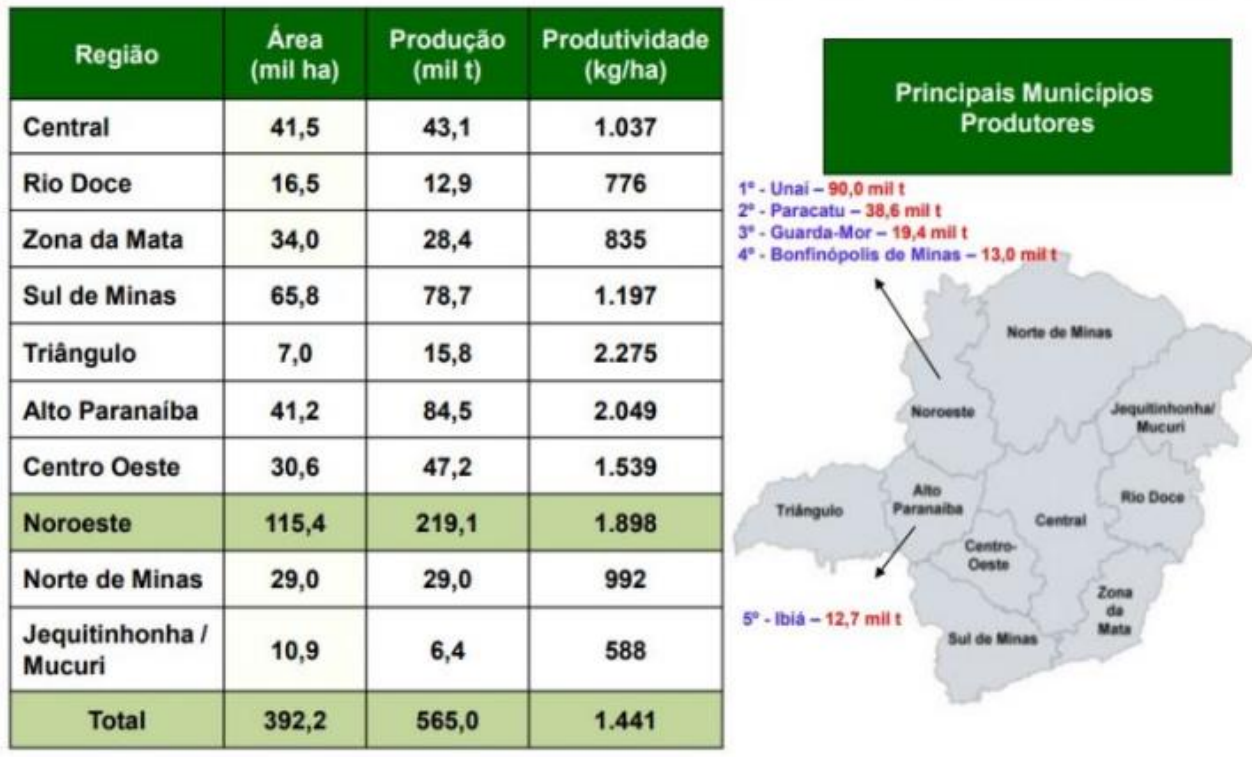

# <span id="page-23-0"></span>Figura 2. Quadro de produção média no estado Minas Gerais fonte: IBGE/LSPA Novembro de2013

# <span id="page-23-1"></span>**2.3 CLASSES DE SOLOS QUE OCORREM NO MUNICIPÍO DE BONFINOPOLIS DE MINAS**

Após o levantamento das classes de solos do município de Bonfinópolis de Minas podemos ressaltar que o município e composto por 10 classes de solos diferentes. Sendo demonstradas na (Figura 3) e na (Figura 4) demonstrando a porcentagem em área respectivamente de cada tipo de solo referente ao mapa .

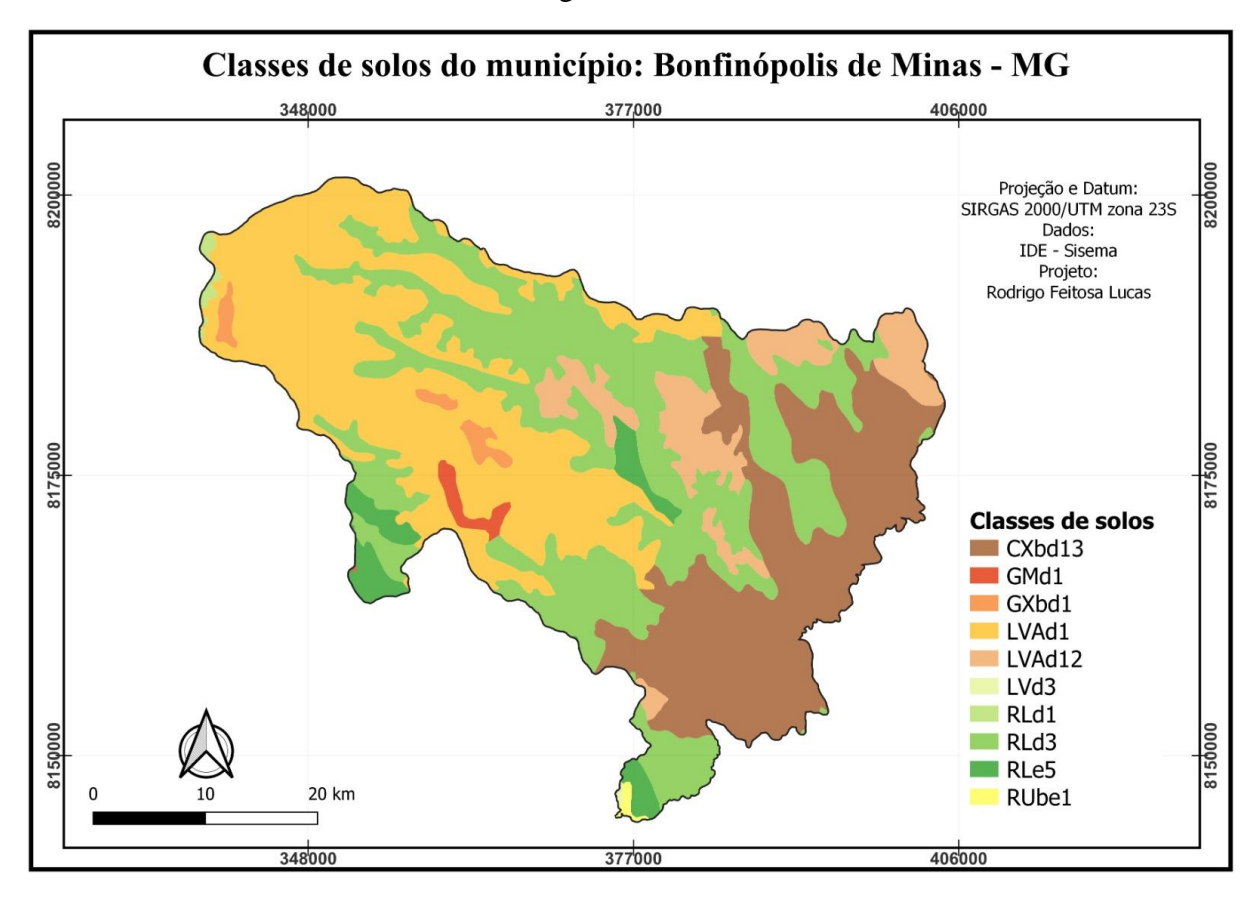

<span id="page-24-0"></span>Figura 3. Mapa de classes de solos que ocorre no município Bonfinópolis de Minas. Fonte:

Rodrigo Feitosa Lucas

<span id="page-24-1"></span>Figura 4. Tabela de atributos referencial aos tipos de solos e a área do mesmo no Bonfinópolis de Minas

|    | objectid_1 | um_sequenc     | shape_leng     | shape_area                      | area ha  |
|----|------------|----------------|----------------|---------------------------------|----------|
|    |            | 138 GMd1       |                | 0.233442877565 0.00111564070442 | 1317,95  |
| 2  |            | 234 LVAd1      | 15,37635732080 | 0,215994989702                  | 58894,28 |
| 3  |            | 547 LVd3       |                | 0,156655105307 0,00165080343075 | 71,13    |
| 14 |            | 712 RLd1       | 1,730499955710 | 0.0175700865357                 | 507.66   |
| 5  |            | 967 RUbe1      | 23,34189054420 | 0,200754859701                  | 302,32   |
| 6  |            | 31 CXbd13      | 1,366424807750 | 0,0112639853965                 | 43140,41 |
|    |            | 182   G X b d1 | 0.159297494017 | 0.000773449540                  | 1951,35  |
| 8  |            | 311 LVAd12     |                | 0,0955608858618 0,000482488180  | 14423,22 |
| l9 |            | 764 RLd3       | 3.621287923930 | 0.0457262759295                 | 58955,57 |
| 10 |            | 875 RLe5       |                | 0,233053822426 0,00133680679525 | 5484,84  |

Segundo Embrapa Solos (2011) [\(SANTOS, H. G. et al 2011\),](https://www.infoteca.cnptia.embrapa.br/infoteca/browse?type=author&value=SANTOS%2C+H.+G.+dos) esses são os solos presente no município de Bonfinópolis de Minas.

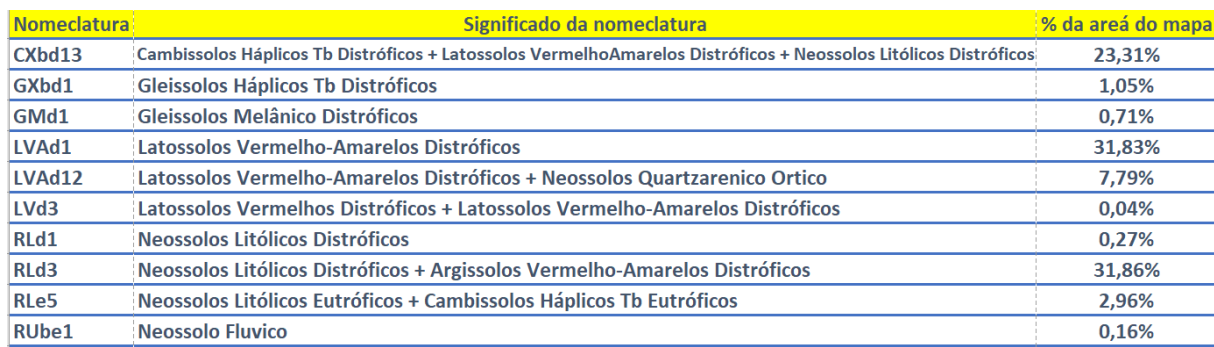

Os solos com maior representatividade são:

Os Neossolos são solos com pouco desenvolvimento pedogenético, constituídos de material mineral ou por material orgânico (horizontes A húmico e A proeminente) com até 50 cm de espessura, apresenta herança de seu material de origem e ausência de horizonte diagnóstico. Ocorre tanto em áreas planas como em áreas declivosas, em áreas planas com influência do lençol freático. (EMBRAPA, 2021).

Os Cambissolos abrangem solos minerais com características variáveis, mas sempre apresentam textura média a fina, com pequena profundidade e elevado teor de minerais primários, maior ocorrência nas áreas de relevos ondulados e montanhoso, mas também pode ser encontrado em áreas de baixadas sem ter a influência do lençol freático, os que ocorrem em áreas planas, por ser de argila de atividade baixa e de maior profundidade estar suscetível a mecanização e atividade agrícola, portanto, Cambissolos de ocorrência em áreas de relevo acentuado são rasos e inviabiliza a mecanização, elevando potencialmente o risco de erosão (EMBRAPA, 2021).

Os Gleissolos estão constantemente ou boa parte do ano saturados por água, são solos hidro mórficos muito a mal drenado, constituído por matérias minerais. São comumente desenvolvidos próximos aos cursos de água, são solo que ocorrem em vegetação hidrófilas, herbáceas arbóreas e abusivas, pelas suas características seu potencial agrícola para a mecanização é drasticamente reduzido e a possibilidade de utilização desse solo é através de drenagem artificial (EMBRAPA, 2021).

Argissolos Vermelho-Amarelos Distróficos: Para o seu aproveitamento racional necessitam de adubação e calagem, por serem solos de fertilidade natural baixa, nas áreas de domínio de rochas cristalinas sob floresta subcaducifólia o uso destes solos é mais diversificado, como manga, coco, pastagens, entre outras.

Os Latossolos Vermelho-Amarelos são identificados em extensas áreas dispersas em todo o território nacional associados aos relevos, plano, suave ondulado ou ondulado. Ocorrem em ambientes bem drenados, sendo muito profundos e uniformes em características de cor, textura e estrutura em profundidade. São muito utilizados para agropecuária apresentando limitações de ordem química em profundidade ao desenvolvimento do sistema radicular se forem álicos, distróficos ou ácricos. Em condições naturais, os teores de fósforo são baixos, sendo indicada a adubação fosfatada. Outra limitação ao uso desta classe de solo é a baixa quantidade de água disponível às plantas.

O relevo plano ou suavemente ondulado permite a mecanização agrícola. Por serem profundos e porosos ou muito porosos, apresentam condições adequadas para um bom desenvolvimento radicular em profundidade, sendo ampliadas estas condições se em solos eutróficos (de alta fertilidade).

### <span id="page-26-0"></span>**2.4 ELABORAÇÃO DE MAPA DE USO DO SOLO**

"O uso do solo é um dos principais indicadores dos níveis de troca que se estabelecem nas relações sociedade/natureza, sendo a sua análise de vital importância para o entendimento da estrutura e da dinâmica ambiental de um espaço qualquer" (FIGUEIRÓ, 1997).

O levantamento da cobertura e do uso da terra é indispensável para o planejamento racional que irá superar problemas de desenvolvimento descontrolado e de deterioração da qualidade ambiental pela perda das terras agrícolas. Informações sobre o uso da terra são fundamentais para análise de processos e problemas ambientais. Através destas análises podese decidir sobre manter ou modificar as condições de uso (GONÇALVES, 2002).

Segundo (FIGUEIRÓ, 1997), o dinamismo das atividades econômicas impõe um ritmo acelerado na transformação da ocupação do espaço, tal fato exige que as análises de *uso* de *solo* se processem também em ritmo acelerado levando a uma utilização cada vez mais comum do sensoriamento remoto como instrumento para esse tipo de mapeamento.

# <span id="page-26-1"></span>**2.5 DECLIVIDADES E LIMITES PARA MECANIZAÇÃO AGRICOLA NO CULTIVO**

Utilizando o Manual de Segurança e Qualidade para a Cultura do Milho da Embrapa, foi possível definir as declividades mais recomendados para o plantio do milho (EMRAPA 2004). Esses valores levam em conta os limites para mecanização agrícola do cultivo.

Segundo (SUGAMOSTO 2002), graus de limitação por impedimentos à mecanização:

Nulo: terras que permitem, em qualquer época do ano, o emprego de todos os tipos de máquinas e implementos agrícolas ordinariamente utilizados. São geralmente de topografia plana e praticamente plana, com declividade inferior a *3%* e não oferecem impedimento relevantes à mecanização. O rendimento do trator é superior a 90%.

Ligeiro: terras que permitem, durante quase todo ano, o emprego da maioria das máquinas agrícolas. São quase sempre de relevo suave ondulado, com declives de 3 a 8%, profundas a moderadamente profundas, podendo ocorrer em áreas de relevo mais suave, apresentando, no entanto, outras limitações. O rendimento do trator varia de 75 a 90%.

Moderado: terras que não permitem o emprego de máquinas ordinariamente utilizadas durante o ano todo. Essas terras apresentam relevo moderadamente ondulado, com declividade de 8 a 20%. Ou topografia mais suave no caso de ocorrência de outros impedimentos à mecanização. O rendimento do trator normalmente varia de 50 a 75%.

Forte: terras que permitem apenas, em quase sua totalidade, o uso de implementos de tração animal ou máquinas especiais. Caracteriza-se pelos declives acentuados (20 a 45%), em relevo forte ondulado. Sulco e voçorocas podem constituir impedimentos ao uso de máquinas, bem como pedregosidade, rochosidade, pequena profundidade, má drenagem, etc. O rendimento do trator é menor que 50%.

Muito forte: terras que não permitem o uso de maquinaria, sendo difícil até mesmo o uso de implementos de tração animal. Normalmente são de topografia montanhosa, com declives superiores a 45% e com impedimentos muito fortes devido à pedregosidade, rochosidade, profundidade ou aos problemas de drenagem.

### <span id="page-27-0"></span>**2.6 LEGISLAÇÃO SOBRE APLICAÇÃO AGRICOLA E PLANTIO**

A base legal da aviação agrícola constitui-se do [Decreto-Lei](https://www.gov.br/agricultura/pt-br/assuntos/insumos-agropecuarios/aviacao-agricola/legislacao/1-decreto-lei-917-de-8-de-outubro-de-1969.pdf) nº 917, de 7 de setembro de 1969, que é regulamentado pelo [Decreto](http://www2.camara.leg.br/legin/fed/decret/1980-1987/decreto-86765-22-dezembro-1981-436405-publicacaooriginal-1-pe.html) 86.765, de 22 de dezembro de 1981.

**[Decreto-Lei](https://www.gov.br/agricultura/pt-br/assuntos/insumos-agropecuarios/aviacao-agricola/legislacao/1-decreto-lei-917-de-8-de-outubro-de-1969.pdf) nº 917 de 07 de outubro de 1969** Dispõe sobre a Aviação Agrícola no País e dá outras providências **Decreto nº 86.765 de 22 de [dezembro](https://www.gov.br/agricultura/pt-br/assuntos/insumos-agropecuarios/aviacao-agricola/legislacao/2-decreto-86-765-de-22-de-dezembro-de-1981.pdf) de 1981**

Regulamenta o Decreto-Lei 917 de 07 de outubro de 1969, que dispõe sobre a Aviação Agrícola no País e dá outras providências

#### **[Decreto](http://www.planalto.gov.br/ccivil_03/decreto/1990-1994/D99427.htm#:~:text=DECRETO%20No%2099.427%2C%20DE,de%20produtos%20e%20insumos%20agropecu%C3%A1rios%20.) nº 99.427 de 31 de julho de 1990**

Desregulamenta o processo de renovação de registro ou licença para produção e comercialização de produtos e insumos agropecuários

#### **Instrução [Normativa](https://www.gov.br/agricultura/pt-br/assuntos/insumos-agropecuarios/aviacao-agricola/legislacao/3-in-2-de-03-de-janeiro-de-2008-com-alteracoes-da-in-37-2020.pdf) nº 2 de 3 de janeiro de 2008**

Aprova as normas de trabalho da aviação agrícola, em conformidade com os padrões técnicos operacionais e de segurança para aeronaves agrícolas, pistas de pouso, equipamentos, produtos químicos, operadores aeroagrícolas e entidades de ensino, objetivando a proteção às pessoas, bens e ao meio ambiente, por meio da redução de riscos oriundos do emprego de produtos de defesa agropecuária, e ainda os modelos constantes dos Anexos I, II, III, IV, V e VI.

#### **Portaria nº 298 de 22 de [setembro](https://www.gov.br/agricultura/pt-br/assuntos/insumos-agropecuarios/aviacao-agricola/legislacao/portaria-mapa-298-de-22-09-2021.pdf) de 2021**

Estabelece regras para operação de aeronaves remotamente pilotadas destinadas à aplicação de agrotóxicos e afins, adjuvantes, fertilizantes, inoculantes, corretivos e sementes.

#### **Decreto-Lei N° 6.766, de 19 de dezembro de 1979**

Capítulo II e III parágrafo diz "III - ao longo das águas correntes e dormentes e das faixas de domínio público das rodovias, ferrovias e dutos, será obrigatória a reserva de uma faixa não edificada de 15 metros de cada lado, salvo maiores exigências da legislação específica;"

# <span id="page-28-0"></span>**2.7 APTIDÃO AGRÍCOLA DAS TERRAS**

Segundo ASSAD et al., (1998), manejar a terra para um fim específico consiste em substituir a dinâmica existente por outra resultante dos impactos provocados no ecossistema. Portanto, para definir a capacidade do meio de suportar impactos decorrentes do manejo é necessário conhecer a dinâmica do ambiente natural. Uma das grandes dificuldades na avaliação das terras para fins de manejo consiste em definir a metodologia que a partir da dinâmica ambiental existente, permita estimar o comportamento do meio quando submetido a um dado manejo.

Segundo WAMBEKE (1987)19 citado por ASSAD et al. (1998), a avaliação de terras envolve uma classificação de unidades de terra, baseada na sua capacidade de proporcionar o maior retorno para uma dada operação por unidade de área, de trabalho ou de capital,

conforme determinadas circunstâncias, e de acordo com o nível de manejo e as condições socio-econômicas. Para a avaliação ou a classificação das terras, inicialmente elabora-se a caracterização física da área ou da região em estudo*,* envolvendo aspectos de solos, clima, vegetação, recursos hídricos etc., nesta etapa sintetizam-se as qualidades da terra, incluindo a identificação dos principais problemas vistos como limitações do meio ao fim proposto.

Conforme diz (LEPSCH, 1991), existem vários métodos de avaliação do potencial das terras. No Brasil os mais utilizados são o Sistema de Classificação da Capacidade de Uso da Terra e o Sistema Brasileiro de Aptidão Agrícola das Terras (RAMALHO FILHO e BEEK, 1995). (FERNANDES et al., 1999)

O sistema de capacidade de uso é definido como uma classificação técnico interpretativa, onde os indivíduos são agrupados em função de determinadas características que visam a obtenção de classes homogêneas de terras, conforme sua máxima capacidade de utilização sem risco de degradação do solo, especialmente no que diz respeito a erosão acelerada (LEPSCH et al., 1991).

O sistema de Avaliação de Aptidão Agrícola das Terras foi criado no Brasil na década de 60 (ASSAD et al., 1998) e apresenta uma estrutura aberta permitindo seu ajuste conforme a evolução das tecnologias agrícolas.

### <span id="page-29-0"></span>**3 MATERIAL E MÉTODOS**

O município de Bonfinópolis de Minas – MG fica localizado no (Figura 5) estado de Minas Gerais (A) Mesorregião do Noroeste de Minas (B), e na Microrregião de Unaí. As coordenadas geográficas são latitude 16°34'01''Sul, longitude 45°59'24''Oeste, e altitude 938 metros acima do nível do mar. Está situada à 532 km da capital Belo Horizonte, e seu clima é semiárido.

O munícipio de Bonfinópolis de Minas tem uma temperatura que varia de 14° C a 38° C de acordo com a classificação de Koppen, índice pluviométrico anual de 1.365 mm, uma topografia plana, com algumas elevações, bioma predominate é o cerrado, clima tropical e semi-árido. A rede hidrográfica do município pertence à sub-bacia do Rio Urucuia-bacia do Rio São Francisco.

Figura 5. Localização do município de Bonfinópolis de Minas – MG, (A) estado de Minas Gerais, (B) Mesorregião do Noroeste de Minas.

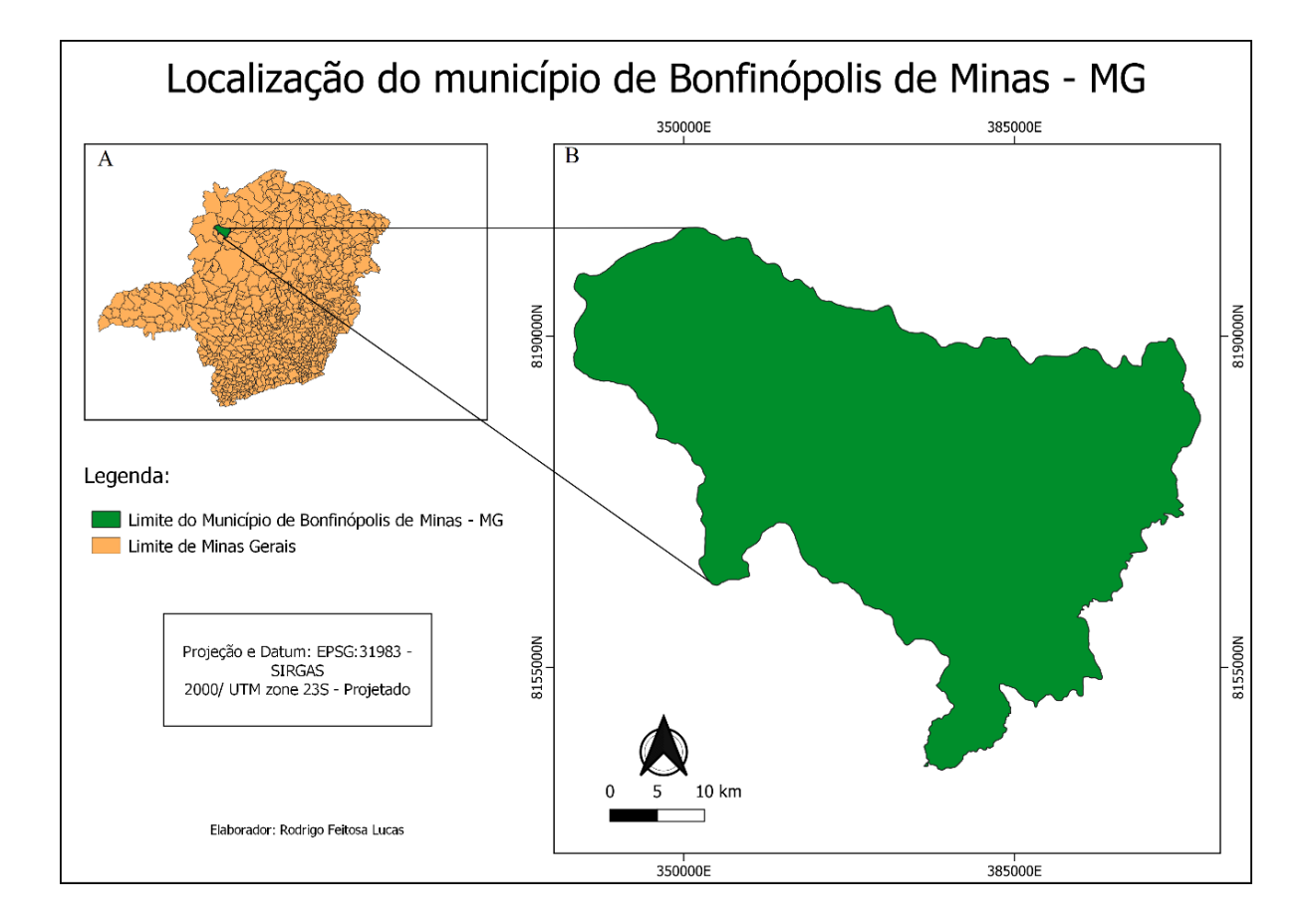

Segundo o último censo do Instituto Brasileiro de Geografia e Estatística (IBGE), em 2010 o município tinha uma população de 5.867 habitantes, uma extensão de 185.048 mil hectares com uma densidade demográfica de 3,3 hab km<sup>2</sup>, e com um Produto Interno Bruto, (PIB) per capita de R \$16.251,25 com Índice de Desenvolvimento Humano Municipal de 0,678, (IBGE 2017).

Antes de realizar a análise espacial foram pesquisados dados referentes ao cultivo do milho e restrições para plantio. Adotaram-se como elementos restritivos para o mapeamento de aptidão em questão, as seguintes informações:

- •Tipos de solo
- Topografia
- Aplicação de Defensivos
- Áreas Urbanas
- Rodovias e Ferrovias

As informações da cultura do milho e suas respectivas características necessárias para plantio foram coletadas pelo Manual de Segurança e Qualidade para a Cultura do Milho da Embrapa (EMBRAPA 2004). Os dados espaciais vetoriais das classes de solos foram obtidos através de arquivo no formato shapefile na plataforma digital de Infraestrutura de Dados Espaciais de Minas Gerais (IDE-SISEMA 2022). As informações de dados de topografia foram obtidas no site IDE-SISEMA (Infraestrutura de Dados Espaciais), foi realizado o download do shape das curvas de nível de Minas Gerais, logo em seguida foi exportado para o QGis. As informações do banco de dados utilizado no trabalho foram obtidas através dos órgãos do município. As informações referentes as Leis foram obtidas pelo site dos órgãos federais.

Os dados obtidos para a elaboração da camada de distância de corpos hídricos foram utilizados dados da hidrografia de Minas Gerais, oriundos do Mapeamento do Ottotrecho da bacia do rio São Francisco, obtidos pela Agência Nacional das Águas (ANA) e pelo Instituto Mineiro de Gestão das Águas (IGAM), sendo disponibilizados ao público por meio da plataforma do IDE-SISEMA.

Os dados obtidos para elaboração de restrição de aplicação de defensivos próximo as cidades e para o plantio próximo as rodovias e ferrovias, foi disponibilizado por meio da plataforma do IDE-SISEMA.

Para o presente trabalho, foi utilizado os softwares livres QGIS 3.16.8 e *GRASS* 7.8.5 onde foram realizados todos os processamentos da análise. O primeiro passo realizado foi o recorte do município desejado, em seguida foi realizada a projeção para o sistema de coordenadas geográficas UTM, SIRGAS 2000 Zona 23S. O primeiro dado gerado foi referente ao solo, sendo que os dados espaciais vetoriais das classes de solos foram obtidos através de arquivo no formato shapefile na plataforma digital de Infraestrutura de Dados Espaciais de Minas Gerais (IDE-SISEMA 2022). Esses dados vetoriais em forma de polígono foram recortados para a área de estudo, logo em seguida as informações dos solos contidas nessa camada vetorial foram agrupadas no primeiro nível categórico segundo o Sistema Brasileiro de classificação de solos (SiBCS). Depois de gerar o mapa especificando os solos conforme o (Manual de Segurança e Qualidade para a Cultura do Milho da Embrapa), sendo os solos escolhido das classes Latossolos e Cambissolos.

Os Neossolos Litólicos não foram escolhidos como áreas de solo aptas, pois são considerados solos com pequeno desenvolvimento pedogenético, constituídos de material mineral ou por material orgânico com menos de 20 cm de espessura, possuem textura arenosa e presença de pedregulhos, apresenta herança de seu material de origem e ausência de horizonte diagnóstico. Ocorre tanto em áreas planas como em áreas declivosas, em áreas planas com influência do lençol freático. Os Argissolos Vermelho-Amarelos Distróficos também não foram considerados por serem de fertilidade de solo baixa, mas a água disponível

geralmente é superior se comparado com os Latossolos e Cambissolos, apresentando como principal restrição aqueles que ocorrem em ambientes com relevos movimentados, relacionados aos ambientes de rochas cristalinas, (EMBRAPA,2021).

Os Latossolos Vermelho-Amarelos foi escolhido como área de solo apta, pois ocorre em ambientes bem drenado, sendo muito profundo e uniforme em características de cor, textura e estrutura em profundidade, por ser profundos e porosos ou muito porosos, apresentam condições adequadas para um bom desenvolvimento radicular em profundidade, são solos de fertilidade natural variável. Os Cambissolos Háplicos Tb Distróficos também foram considerado apto, pois em relevo plano ou suavemente ondulado permite a mecanização agrícola e são solos mais profundos sendo agricultáveis abaixo de 12 %. (EMBRAPA,2021).

Para distância de restrição ao plantio e aplicação de defensivos em áreas urbanas, cursos hídricos, rodovias e ferrovias foi utilizada a ferramenta Buffer para criar as áreas que não poderiam ser usadas para implantação da cultura do milho de acordo com os critérios adotados para cada um. Não foi utilizado o distanciamento de áreas de app e matas ciliares, pois não será plantado em áreas acima de 12 % e será obrigatório largar 250 m dos cursos hídricos, então está englobado áreas não aptas junto aos mapas de aplicação de defensivos.

Para fazer o mapa de declividade entrou-se no site IDE-SISEMA (Infraestrutura de Dados Espaciais), foi realizado o download do shape das curvas de nível de Minas Gerais, logo em seguida foi exportado para o QGis, assim houve o recorte para o limite de Bonfinópolis de Minas-MG. Em seguida, utilizou-se a ferramenta de interpolação TIN, isso gerou um MDE, logo em seguida utilizou a ferramenta de reclassificar (r. reclas -> caixa de ferramentas) inserindo assim na caixa de regras de reclassificação a declividade ideal para cultura, de acordo com o manual da EMBRAPA.

Para a elaboração da camada de distância de corpos hídricos foram utilizados dados da hidrografia de Minas Gerais, oriundos do Mapeamento do Ottotrecho da bacia do rio São Francisco, obtidos pela Agência Nacional das Águas (ANA) e pelo Instituto Mineiro de Gestão das Águas (IGAM), sendo disponibilizados ao público por meio da plataforma do IDE-SISEMA (2012). A aquisição desses dados deu-se na forma de vetor, no formato linha, o qual traz as informações de todo o trecho de drenagem. Todo corpo hídrico é uma drenagem e nem toda drenagem é um corpo hídrico, portanto o refinamento dos dados é fundamental para ser compatível com o objetivo proposto. Através dos dados de hidrografia seccionada para a área de estudo, foi aplicado o algoritmo Multi Ring Buffer, responsável por criar múltiplas áreas equidistantes em torno dos dados vetoriais de entrada.

Outra restrição aplicada foi a faixa de domínio, onde não é possível plantar ou construir respeitando 15 metros de cada lado de rodovias e ferrovias, amparada pela Lei N° 6.766/79. Portanto, foi adotado 15 metros para ambos os lados das rodovias estaduais e municipais. Esses dados foram adquiridos pelo catálogo digital WEBGIS IDE-SISEMA (2012).

O algoritmo Multi Ring Buffer também foi aplicado para criar múltiplas áreas equidistantes em torno da área do município, já que para realizar aplicações aéreas de defensivos é necessária uma distância mínima de 500 metros de áreas urbanas (a Instrução Normativa Nº 2, de 3 de janeiro de 2008, do Ministério da Agricultura, Pecuária e Abastecimento).

Após o processamento de todas as informações espaciais conforme descrito anteriormente, foram obtidos os planos de informação identificando as áreas para cada plano que foram aptas e inaptas. Após a obtenção dessas informações, elas foram sobrepostas no intuito de através de uma análise boolena identificar a área final apta para o cultivo do milho. O método da análise boolena foi implementado no software utilizando a calculadora raster e apenas aqueles pixels que foram identificados como aptos em todos os planos foram selecionados como aptos para plantio do milho.

### <span id="page-33-0"></span>**4 RESULTADOS E DISCUSSÃO**

#### <span id="page-33-1"></span>**4.1 TIPOS DE SOLO APTOS AO PLANTIO**

Após o levantamento das classes de solos do município de Bonfinópolis de Minas podemos ressaltar que o município e composto por 10 tipos de solos diferentes, sendo que dos 10 tipos de solos existente, foi escolhido como aptos 5 tipos de solos para o cultivo, sendo que estes solos estão dentro de 2 classes de solos, sendo os Latossolos e Cambissolos Háplico.

Realizando uma pesquisa cientifica, a critério de comparação para descatar a pontencialidade do Cambissolo, e para se poder ter melhores informações comparativas a escolhas dessas duas classes de solos, escolhi um trabalho que podemos comparar e similar a escolha destes solos, sendo o trabalho de Sereviano et al. (2010), que destaca a estrutura do Cambissolo como característica responsável por uma menor compactação se comparada à estrutura do Latossolo.

Após analisarmos as classes de solos, podemos definir que a classe de solo Latossolo correspondeu a representatividade de 39,62 % da área do município, já classe de solo Cambissolos Háplico correspondeu a representatividade de 26,27 % do município, somando as duas classes aptas para plantio de milho teremos 65,89 % da área apta.

Desmembrando as classes aptas de solo, teremos quatro tipos de solos dentro das duas classes aptas que correspondeu os 65,89 %, conforme (Figura 6):

Classe Cambissolos Háplicos

Os solos Cambissolos Háplicos Tb Distróficos + Latossolos VermelhoAmarelos Distróficos + Neossolos Litólicos Distróficos corresponderam 23,31% do total de solos aptos

Os solos Neossolos Litólicos Eutróficos + Cambissolos Háplicos Tb Eutróficos correspondeu 2,96 % do total de solos aptos.

Se somarmos os dois solos teremos um total de 26,27 % de solos aptos.

Classe Latossolos

O solo Latossolos Vermelho-Amarelos Distróficos correspondeu 31.83 % do total de solos aptos.

Os solos Latossolos Vermelho-Amarelos Distróficos + Neossolos Quartzarenico Ortico corresponderam 7.79 % do total de solos aptos.

Os solos Latossolos Vermelhos Distróficos + Latossolos Vermelho-Amarelos Distróficos corresponderam 0,04 % do total de solos aptos.

# <span id="page-35-0"></span>Figura 6. Município de Bonfinópolis de Minas – MG, localização de solos aptos para cultivo do milho.

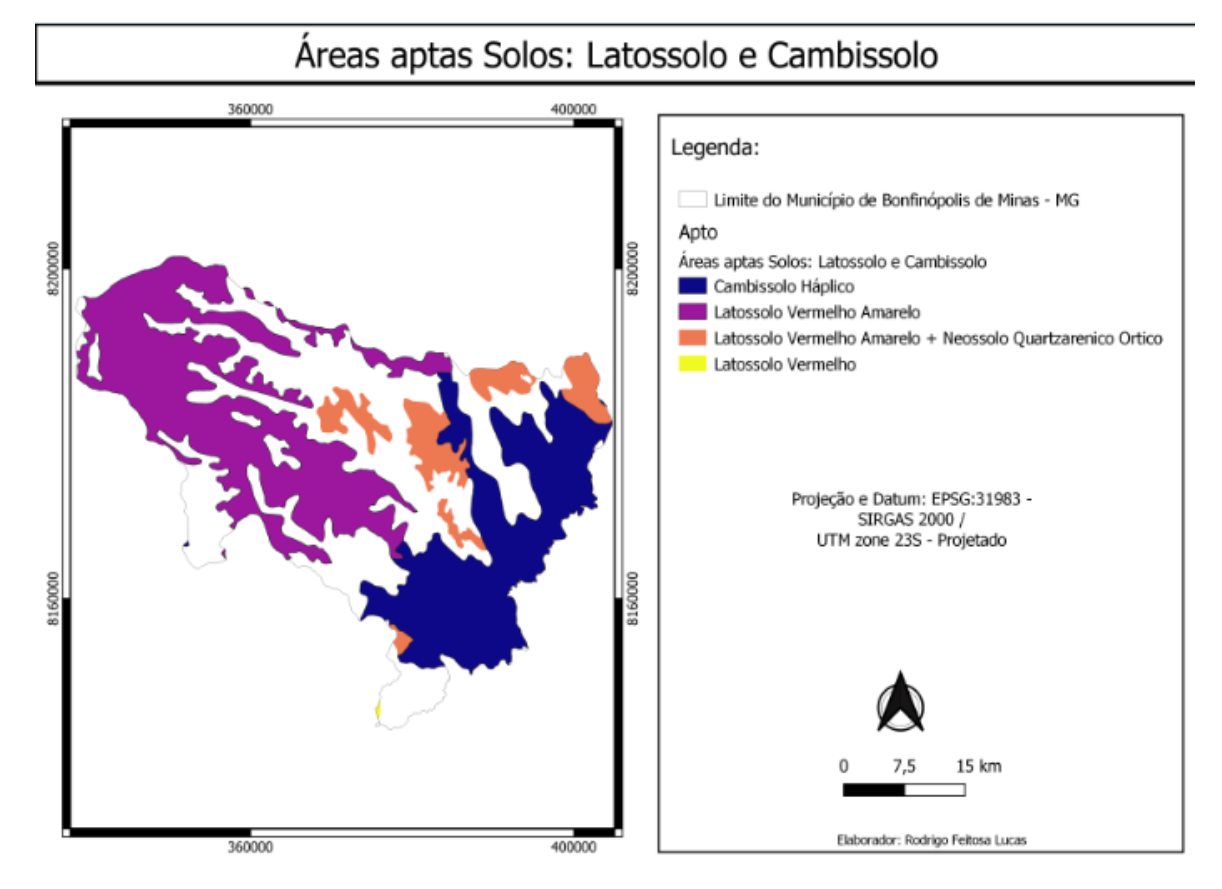

### <span id="page-35-1"></span>**4.2 TOPOGRAFIA**

Após o levantamento da topografia do município de Bonfinópolis de Minas podemos ressaltar que o município contém uma área apta correspondente de 26.48 % de área plana (0 - 3%), área plana que representa impedimento a mecanização agrícola nulo e muito baixo risco de erosão e 53.47 %, área suavemente ondulada  $(3 - 12\%)$ , o que representa um impedimento ligeiro à mecanização e pouca suscetibilidade à erosão, totalizando uma área apta de 79.95 %, e 20.05 % representa as áreas a cima ao 12% estabelecido, que pode representar um impedimento forte à mecanização e suscetibilidade à erosão também forte, desta forma temos um total da área demográfica conforme e apresentado a (Figura 7) e Tabela 2.

<span id="page-36-1"></span>

| ÁREA                                 | HÁ         | $\%$  |
|--------------------------------------|------------|-------|
| <b>BONFINÓPOLIS DE MINAS</b>         | 185.045,00 | 100   |
| <b>PLANO</b> $(0 \land 3\%)$         | 49.003,93  | 26,48 |
| <b>SUAVEMENTE ONDULADO (3 a 12%)</b> | 98.949,70  | 53,47 |
| ACIMA 12%                            | 37.091,37  | 20.04 |

Tabela 2 Restrições de classes de declividade para plantio de milho

**CLASSES DE DECLIVIDADE DE BONFINÓPOLIS DE MINAS**

<span id="page-36-0"></span>Figura 7. Áreas aptas no critério de declividade para o plantio de milho no município de Bonfinópolis de Minas - MG.

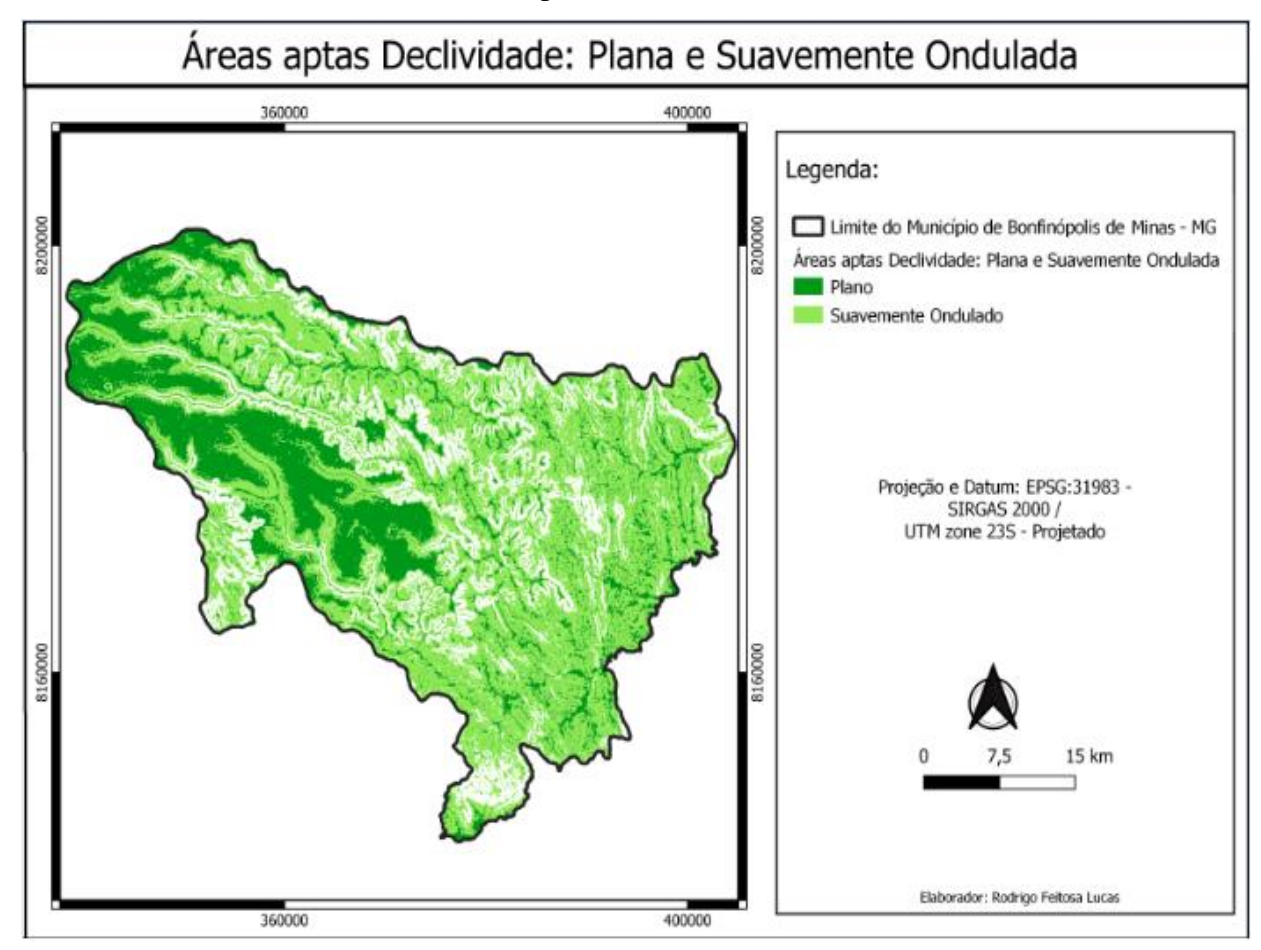

Ao analisar a interferência da vulnerabilidade erosiva no nível de manejo, observou-se que apenas 26.48 % da área do município possuem aptidão muito boa e 53,47% possuem aptidões boa/regular, que se totalizam 79,95% de aptidões muito boa e boa/regular e 20.05 % da área possuí aptidão restrita para plantio.

# <span id="page-37-2"></span>**4.3 APLICAÇÃO DE DEFENSIVOS**

Após o levantamento demográfico do município de Bonfinópolis de Minas, com relação distanciamento mínimo de 500 m de área urbana, quase que a predominância da área foi possível a utilização para o plantio, conforme é apresentado na (Figura 8).

<span id="page-37-0"></span>Figura 8. Áreas aptas no critério de aplicação de defensivos agrícolas restringindo a área urbana do município de Bonfinópolis de Minas - MG.

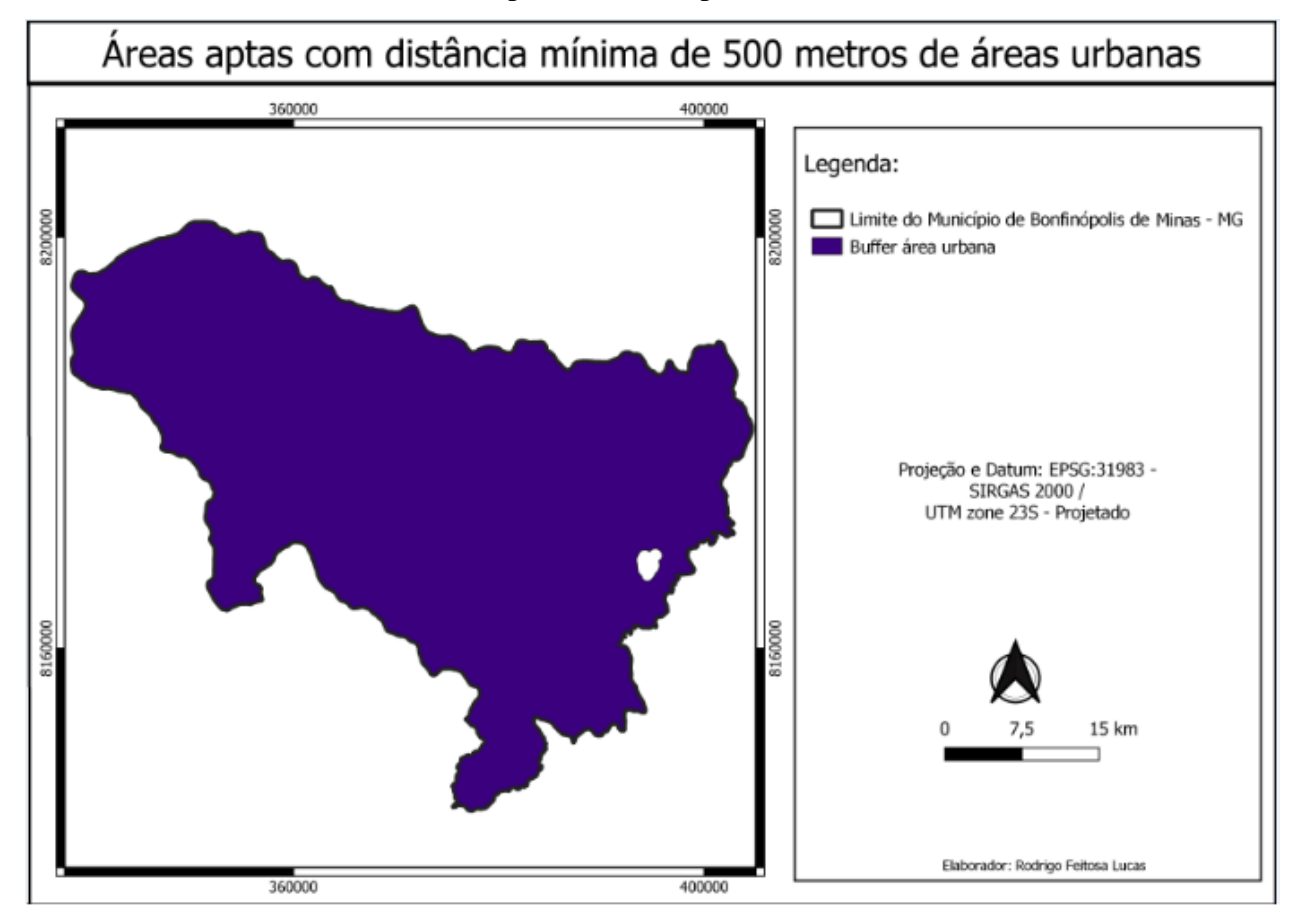

<span id="page-37-1"></span>Analisando que deve ser restringido um distanciamento mínimo de 250 m dos corpos hídricos do município de Bonfinópolis de Minas para aplicação de defensivos, teremos uma área de restritiva de 31,06 % do total da área. Esse demonstrativo está representado na (Figura 9) e Tabela 3.

Tabela 3. Restrição para aplicação de defensivos próximo as áreas hidrográficas.

# **RESTRIÇÃO PARA APLICAÇÃO DE DEFENSIVOS PRÓXIMA AS ÁREAS HDROGRAFICAS**

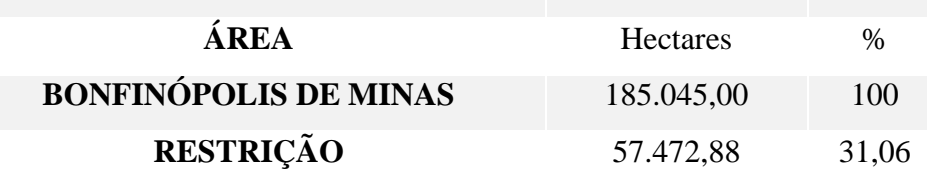

<span id="page-38-0"></span>Figura 9. Áreas aptas no critério de aplicação de defensivos agrícolas restringindo 250 metros de cada lado dos cursos hídricos do município de Bonfinópolis de Minas - MG.

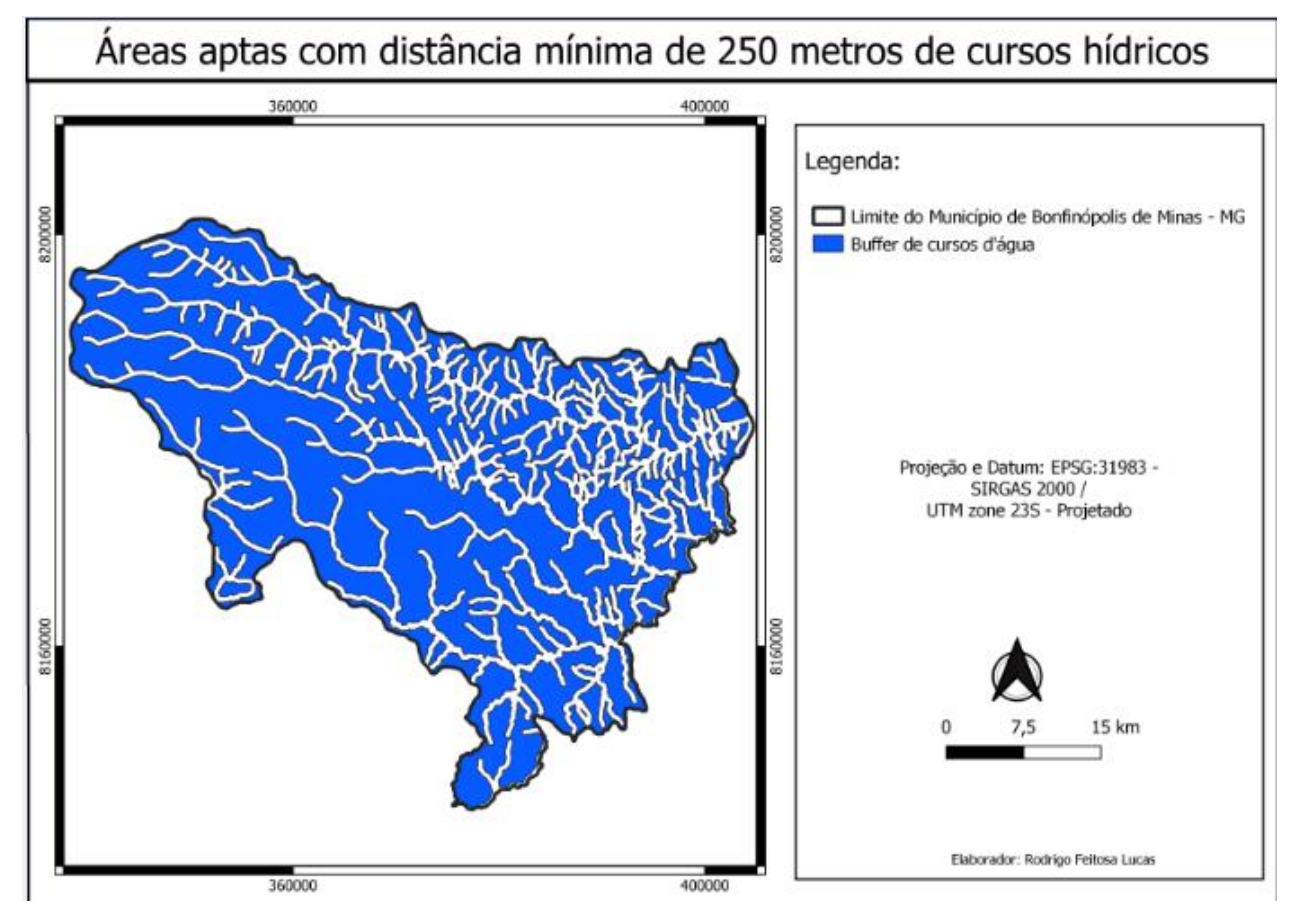

Após o levantamento do distanciamento restrito dos corpos hídricos para a aplicação de defensivos agrícolas no município de Bonfinópolis de Minas, podemos ressaltar que o município contém uma área apta que correspondente cerca de 68,94 % respeitando as áreas restritas, e após a retirada das áreas aptas para aplicação de defensivos, temos um total de 31,06 % de áreas restritas do total da área do município.

Analisando a literatura, a Empresa Brasileira de Pesquisa Agropecuária, EMBRAPA (CHAIM, ALDEMIR, 2004) apresentou estudos que comprovam a alta periculosidade da pulverização aérea. Segundo a empresa, normalmente ocorre uma "deriva técnica", de maneira que os atuais equipamentos de pulverização – mesmo com calibração, temperatura e ventos ideais – deixam 32% dos agrotóxicos pulverizados retidos nas plantas; outros 49% vão para o solo e 19% vão pelo ar para outras áreas circunvizinhas da aplicação22. A problemática envolvendo a pulverização aérea é razão não apenas de conflitos judiciais e de discussões acerca da necessidade de alterações na legislação brasileira, mas também de conflitos entre diferentes países.

#### <span id="page-39-1"></span>**4.4 RODOVIAS E FERROVIAS**

<span id="page-39-0"></span>Após o levantamento demográfico das rodovias e ferrovias que deve ser restringido qualquer construção ou plantio com um distanciamento mínimo de 15 m de cada lado, temos como resultado que quase a predominância da área foi possível a utilização para o plantio, conforme apresenta a (Figura 10).

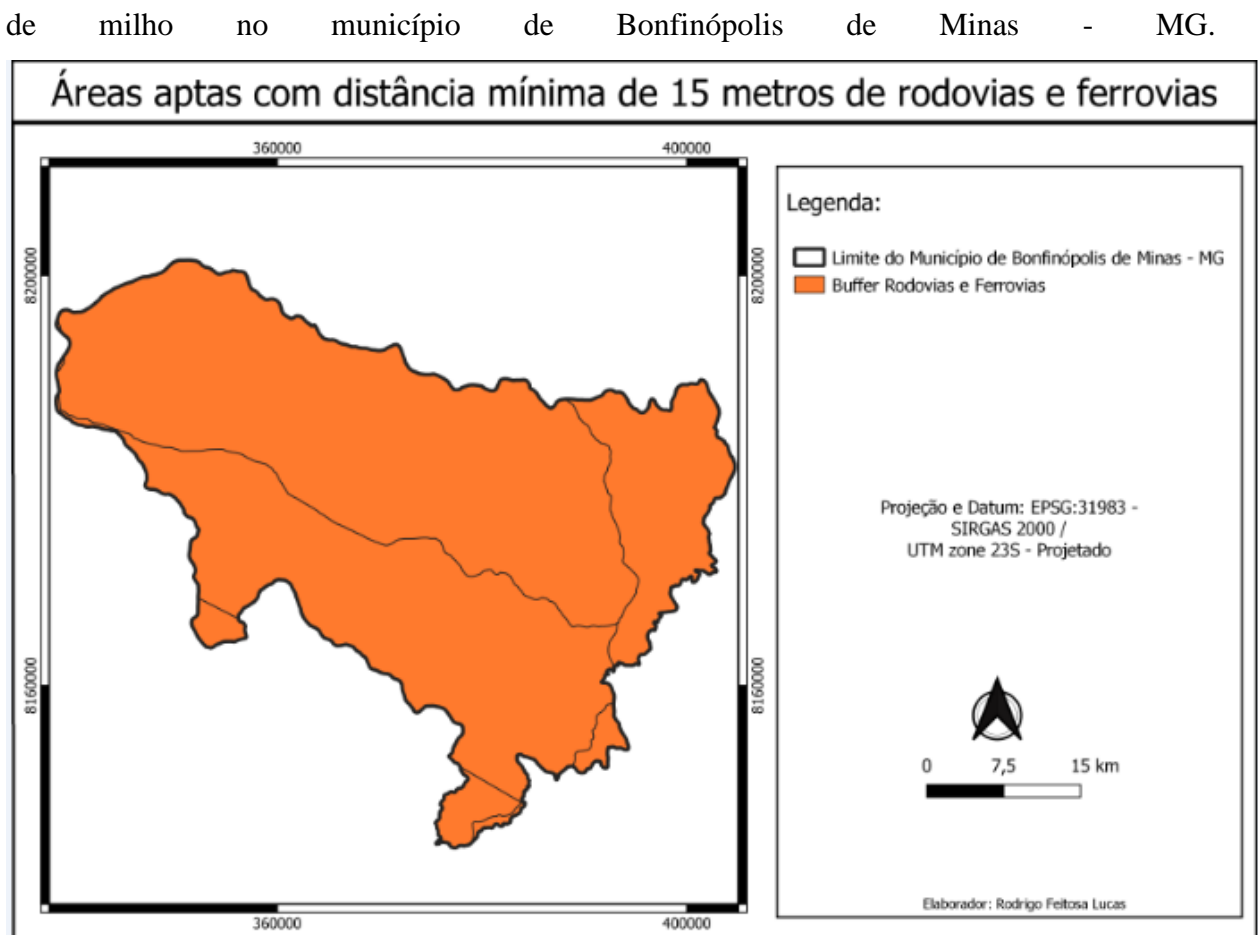

Figura 10. Áreas aptas no critério de transporte (rodovias e ferrovias) para o plantio

### <span id="page-40-0"></span>**4.5 AREA APTA PARA O PLANTIO**

Após ter sido empregada todas as restrições necessárias, foi realizado uma interseção entre todos esses mapas, assim gerando um mapa final, onde se têm as áreas aptas para realizar o plantio de acordo com os critérios estabelecidos como apresenta a (Figura 11).

<span id="page-41-0"></span>Figura 11. Mapa das áreas adequadas para o cultivo de milho (*Zea mays*) no município de Bonfinópolis de Minas - MG.

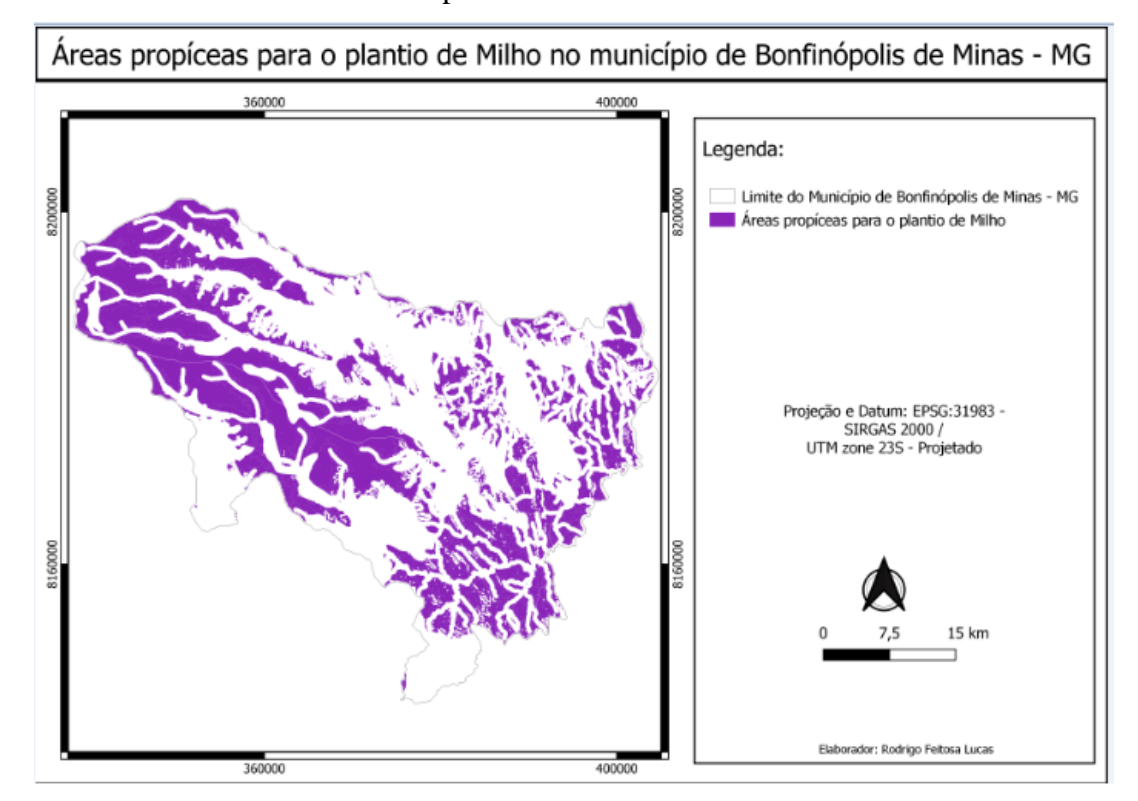

Após realizar a análise utilizando o sistema informação geográfica QGis e a análise multicritério (booleana) referente as áreas propícias ao plantio da cultura do milho (*Zea mays),* foi possível observar que 39% da área do município de Bonfinópolis de Minas – MG tem aptidão para o plantio da mesma (Tabela 4).

<span id="page-41-1"></span>Tabela 4. Área e porcentagem da aptidão para o plantio de milho (*Zea mays*) em relação ao município de Bonfinópolis de Minas – MG.

| <b>Parcela</b>                                       | <b>Área</b> (ha) | $\int$ Área (%) |
|------------------------------------------------------|------------------|-----------------|
| Município de Bonfinópolis de Minas - MG   185.048,00 |                  | 100             |
| Area propícea para o plantio de Milho                | 71.906,24        | 39              |

Segundo o IBGE (2021), a área utilizada para plantio de grãos no município de Bonfinópolis de Minas no ano de 2021 foi de 46.635 mil hectares, que corresponde a 25,20 % da área do município. Se analisarmos os dados demográficos das áreas plantadas no município com as áreas propicias ao plantio de milho, podemos afirmar que se fosse utilizado todas as áreas aptas para plantio de milho, o município deteria uma representatividade muito

maior no ranking do nacional, já que a no ano de 2021 só foi utilizado 9.000 mil hectares do município, que corresponde apenas 12,52 % da área apta para plantio do milho.

### <span id="page-42-0"></span>**5 CONCLUSÃO**

Conclui-se que a análise multicritério através da álgebra boolena, pode ser utilizada para identificação de área aptas ao plantio do milho considerando os planos de informações utilizado, para o plantio do milho safra foi escolhido os solos Latossolo e Cambissolo. No entanto percebe-se que se outros planos de informações tivessem sido utilizados, a quantidade de áreas aptas poderia ter sido alterada, um bom exemplo seria outras classes de solos.

## **REFERÊNCIAS BIBLIOGRÁFICAS**

<span id="page-42-1"></span>ALBURQUER, S.M. Modelagem de alternativas de traçado de ferrovias com uso de ferramentas de SIG e Parâmetros Geoambientais. Dissertação de Mestrado – Universidade de Brasília. Programa de Pós-Graduação em Geoprocessamento Aplicado. Brasília, 2015.

ANDERSON, P.S.; VERSTAPPEN, H.T. Aspectos básicos da fotointerpretação, 1979.

ASSAD, E. D, SANO, E. A.; Sistema de Informações Geográficas, aplicações na agricultura. 2 edição revista ampliada (1998) cap.5.EMBRAPA.

Borlachenco, N. G. C., & Gonçalves, A. B. (2017). Expansão agrícola: Elaboração de indicadores de sustentabilidade nas cadeias produtivas de Mato Grosso do Sul. Interações, 18(1), 119-128. doi: http://dx.doi.org/10.20435/1984-042X-2017- v.18-n.1(09)

BRIOZO, R. A.; MUSETTI, M. A., Método multicritério de tomada de decisão: aplicação ao caso da localização espacial de uma Unidade de Pronto Atendimento-UPA 24h. Gestão & Produção, v. 22, n. 4, p. 805-819, 2015.

CHAIM, ALDEMIR. Tecnologia de aplicação de agrotóxicos: fatores que afetam a eficiência e o impacto ambiental. In: SILVA, Célia Maria Maganhotto de Souza; FAY, Elisabeth Francisconi (Orgs.). Agrotóxicos & ambiente. Brasília: Embrapa; 2004. p. 317.

DARÓS, Romulo. CULTURA DO MILHO MANUAL DE RECOMENDAÇÕES TÉCNICAS. 11f. (AGRAER - Agência Regional de Dourados.). Dourados, MS. 2015.

EASTMAN, J.R. Idrisi Kilimanjaro: guide to GIS and image processing - version 14.0. Worcester, MA: Clark University, 2003.

EMBRAPA. Manual de Segurança e Qualidade para a Cultura do Milho. Brasília, DF: Campo Paz, 2004. Disponível em:[<https://www.embrapa.br/busca-de-publicacoes/-](https://www.embrapa.br/busca-de-publicacoes/-/publicacao/111875/manual-de-seguranca-e-qualidade-para-a-cultura-do-milho)

[/publicacao/111875/manual-de-seguranca-e-qualidade-para-a-cultura-do-milho>](https://www.embrapa.br/busca-de-publicacoes/-/publicacao/111875/manual-de-seguranca-e-qualidade-para-a-cultura-do-milho). Acesso em 02 de agosto de 2022.

FERNANDES, E.N.; FERNANDES FILHO, E.I.; SILVA, E. Integração de sistemas de informações geográficas e sistemas especialistas para avaliação da aptidão agrícola das terras em bacias hidrográfcas. - Revista Arvore, Viçosa - MG, v.23, n° 1, p.75-82, 1999.

Figueiredo, P. N. (2016). New challenges for public research organisations in agricultural innovation in developing economies: Evidence from Embrapa in Brazil's soybean industry. The Quarterly Review of Economics and Finance, 62, 21-32.

FIGUEIRÓ, A.S. Aplicação do zoneamento ambiental no estudo da paisagem:Uma proposta metodológica. - Florianópolis. 1997. Dissertação (Mestrado em Geografia) - Universidade Federal de Santa Catarina.

GONÇALVES, C. Unidades fisionômicas da paisagem da bacia do Rio Oliveira - Tijucas (SC). Curitiba, 2002. 136f. Dissertação (Mestrado em Agronomia - Ciência do Solo) - Setor de Ciências Agrárias, Universidade Federal do Paraná.

GUIMARÃES, C. L. Análise multicritério na determinação dos riscos à degradação ambiental da bacia hidrográfica do açude cachoeira dos Alves, Itaporanga-PB. 2012. 110 f. Tese (Doutorado em Engenharia Agrícola) – Universidade Federal de Campina Grande, Centro de Tecnologia e Recursos Naturais. Orientador. Prof. Dr. João Miguel de Moraes Neto. Campina Grande, 2012.

Herrendorf, B., & Schoellman, T. (2015). Why is measured productivity so low in agriculture?

Review of Economic Dynamics, 18(4), 1003-1022. doi: <https://doi.org/10.1016/j.red.2014.10.006> IDE-SISEMA. Uso e cobertura da terra. Sisema: Modis 2012. Disponível em< https://idesisema.meioambiente.mg.gov.br/>. Acesso em:20 jul.2022.

IBGE CIDADES. Censo agropecuário 2017. Disponível em: < [https://cidades.ibge.gov.br/brasil/mg/bonfinopolis-de-minas/pesquisa/31/29644>](https://cidades.ibge.gov.br/brasil/mg/bonfinopolis-de-minas/pesquisa/31/29644). Acesso em: 10 de agosto de 2022.

IBGE - Instituto Brasileiro de Geografia e Estatística. (2019) - Cidades https://cidades.ibge.gov.br/brasil/mg/pesquisa/14/10193?tipo=ranking&indicador=10354.

IBGE CIDADES. Censo da produção agrícola 2021. Disponível em: < [https://cidades.ibge.gov.br/brasil/mg/bonfinopolis-de-minas/pesquisa/14/10193>](https://cidades.ibge.gov.br/brasil/mg/bonfinopolis-de-minas/pesquisa/14/10193). Acesso em: 23 de junho de 2022.

[IBGE estima safra de 261,4 milhões de toneladas em 2022 | Agência Brasil \(ebc.com.br\).](https://agenciabrasil.ebc.com.br/economia/noticia/2022-07/ibge-estima-safra-de-2614-milhoes-de-toneladas-em-2022) Disponível em:< >. Acesso em : 25/08/2022

JOSE, E, VIEIRA SILVA. A fronteira agropecuária brasileira: redistribuição produtiva, efeito poupa-terra e desafios estruturais logísticos. Disponível em:< [http://repositorio.ipea.gov.br/bitstream/11058/9239/1/A%20Fronteira%20agropecu%C3%A1r](http://repositorio.ipea.gov.br/bitstream/11058/9239/1/A%20Fronteira%20agropecuária.pdf) [ia.pdf>](http://repositorio.ipea.gov.br/bitstream/11058/9239/1/A%20Fronteira%20agropecuária.pdf). Acesso em: 22 de julho de 2022.

JORDÃO, B. M. da C.; PEREIRA, S. R. Análise Multicritério na tomada de decisão – O Método Analítico de T. L. Saaty: Desenvolvimento do método com recurso à análise de um caso prático explicado ponto a ponto. Instituto Politécnico de Coimbra, 2005.

KRONEMBERGER, D.M.P.; Vulnerabilidade à erosão hídrica na bacia do rio Jurumirim (Angra dos Reis, RJ): uma abordagem por geoprocessamento. - Niterói: [s.n.], 1998 128f. Dissertação (Mestrado em Geociências - Geoquímica) - Universidade Federal Fluminense.

LEPSCH, I.F. et al. Manual para o levantamento utilitário do meio físico e classificação de terras no sistema capacidade de uso. 4 aprox., 2. Imp. Revisada. Campinas: SBCS, 1991. 175p.

LIRA, W. S.; CÂNDIDO, G. A. Gestão sustentável dos recursos naturais: uma abordagem participativa. Campina Grande. Editora da Universidade Estadual da Paraíba (EDUEPB), 325p. 2013, ISBN 9788578792824.

MEIRELLES, M.S.P. Geomática: modelos e aplicações ambientais. Editores técnicos, Margareth Simões Penello Meirelles, Gilberto Camara e Claudia Maria de Almeida. Brasília, DF: Embrapa Informação Tecnológica. 593 p. 2007.

PAREDES, A E. Sistema de informação geográfica princípios e aplicações (geoprocessamento). - São Paulo : Érica, 1994 Ia ed 675p.

QUADROS, S. G. R. ; NASSI, C. D. . Uma Aplicação Multicritério na Avaliação das Prioridades de Investimentos em Infraestrutura de Transportes no Brasil**.** In: XVIII Congreso Panamericano de Ingeniería de Tránsito Transporte y Logística, 2014, Santander. XVIII Congreso Panamericano de Ingeniería de Tránsito Transporte y Logística, 2014. p. 1-12.

RAMALHO FILHO, A.; BEEK, K.J. Sistema de avaliação da aptidão agrícola das terras. 3a ed. Revista. Rio de Janeiro : EMBRAPA - CNPS ,1995. 65P.

Severiano, Eduardo da C. ; Oliveira, Geraldo C. de ; Dias Júnior, Moacir de S. ; Castro, Matheus B. de ; oliveira, Luiz F. C. de ; Costa, Katia A. de P. . Compactação de solos cultivados com cana-de-açúcar: I -modelagem e quantificação da compactação adicional após as operações de colheita. Engenharia Agrícola (Impresso) , v. 30, p. 404-413, 2010.

SÁ, J. de F.; RISSO, A.; HAERTEL. V. Uma aplicação de distintas metodologias para extração de informações topográficas utilizando um modelo numérico do terreno e o algoritmo de um modelo hidrológico distribuído. In: SIMPÓSIO DE SENSOR!AMENTO REMOTO, 7, 1993, Curitiba. Anais... Curitiba: INPE/SEMA/SELPER'1SPRS/SBC. 1993. V.4, p.252-260.

[SANTOS, H. G. dos;](https://www.bdpa.cnptia.embrapa.br/consulta/busca?b=pc&biblioteca=vazio&busca=(autoria:%22SANTOS,%20H.%20G.%20dos%22)) [CARVALHO JUNIOR, W. de;](https://www.bdpa.cnptia.embrapa.br/consulta/busca?b=pc&biblioteca=vazio&busca=(autoria:%22CARVALHO%20JUNIOR,%20W.%20de%22)) [DART, R. de O.;](https://www.bdpa.cnptia.embrapa.br/consulta/busca?b=pc&biblioteca=vazio&busca=(autoria:%22DART,%20R.%20de%20O.%22)) [AGLIO, M. L.](https://www.bdpa.cnptia.embrapa.br/consulta/busca?b=pc&biblioteca=vazio&busca=(autoria:%22AGLIO,%20M.%20L.%20D.%22))  [D.;](https://www.bdpa.cnptia.embrapa.br/consulta/busca?b=pc&biblioteca=vazio&busca=(autoria:%22AGLIO,%20M.%20L.%20D.%22)) [SOUZA, J. S. de;](https://www.bdpa.cnptia.embrapa.br/consulta/busca?b=pc&biblioteca=vazio&busca=(autoria:%22SOUZA,%20J.%20S.%20de%22)) [PARES, J. G.;](https://www.bdpa.cnptia.embrapa.br/consulta/busca?b=pc&biblioteca=vazio&busca=(autoria:%22PARES,%20J.%20G.%22)) [FONTANA, A.;](https://www.bdpa.cnptia.embrapa.br/consulta/busca?b=pc&biblioteca=vazio&busca=(autoria:%22FONTANA,%20A.%22)) [MARTINS, A. L. da S.;](https://www.bdpa.cnptia.embrapa.br/consulta/busca?b=pc&biblioteca=vazio&busca=(autoria:%22MARTINS,%20A.%20L.%20da%20S.%22)) [OLIVEIRA, A.](https://www.bdpa.cnptia.embrapa.br/consulta/busca?b=pc&biblioteca=vazio&busca=(autoria:%22OLIVEIRA,%20A.%20P.%20de.%22))  [P. de.](https://www.bdpa.cnptia.embrapa.br/consulta/busca?b=pc&biblioteca=vazio&busca=(autoria:%22OLIVEIRA,%20A.%20P.%20de.%22)) O novo mapa de [solos do Brasil: legenda](https://www.bdpa.cnptia.embrapa.br/consulta/busca?b=pc&id=920267&biblioteca=vazio&busca=920267&qFacets=920267&sort=&paginacao=t&paginaAtual=1) atualizada. Rio de Janeiro: Embrapa Solos, 2011. 67 p. (Embrapa Solos. Documentos, 130). Acompanha 1 mapa, color. Escala 1:5.000.000.(EMBRAPA, 2011)

SUGAMOSTO, Maria Lúcia. USO DE TÉCNICAS DE GEOPROCESSAMENTO PARA ELABORAÇÃO DO MAPA DE APTIDÃO AGRÍCOLA E AVALIAÇÃO DA ADEQUAÇÃO DE USO DO CENTRO DE ESTAÇÕES EXPERIMENTAIS DO CANGÜIRI, MUNICÍPIO DE

PINHAIS - PARANÁ. 2002. 149 f. Monografia (Especialização) - Curso de Agronomia, Setor de Ciências Agrárias, Universidade Federal do Paraná., Curitiba, 2002.

WAMBEKE, A Thinking small in land evaluation is beautiful. In: BEEK, K. J.; BURROUGH , P. A.; McCORMAK, D.E. (eds).Proceedings of international workshop on Quantified Land Evaluation Procedures. Netherlands, ITC, 1987. P.36-33.

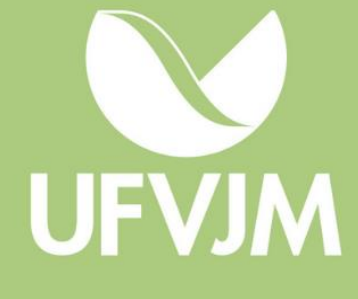